# **קיצורי מקלדת לתוכנת INDESIGN**

#### **מקשים לכלים**

#### **הערה:**

ניתן להפיק רשימה של קיצורי המקשים הנוכחיים בעזרת בחירה באפשרות Show Set בתיבת הדו-שיח Keyboard .Shortcutsאפשרות זו שימושית במיוחד להדפסת עותק של קיצורי מקשים מותאמים אישית.

הרשימה הבאה אינה רשימה מלאה של קיצורי המקשים. הטבלה כוללת רק את קיצורי המקשים שאינם מוצגים בפקודות בתפריט או בתיאורי הכלים השונים.

#### **הערה:**

בחרשל Utilities Window ובחר כלי כדי להציג את הקיצורים ואת מקשי העזר שלו.

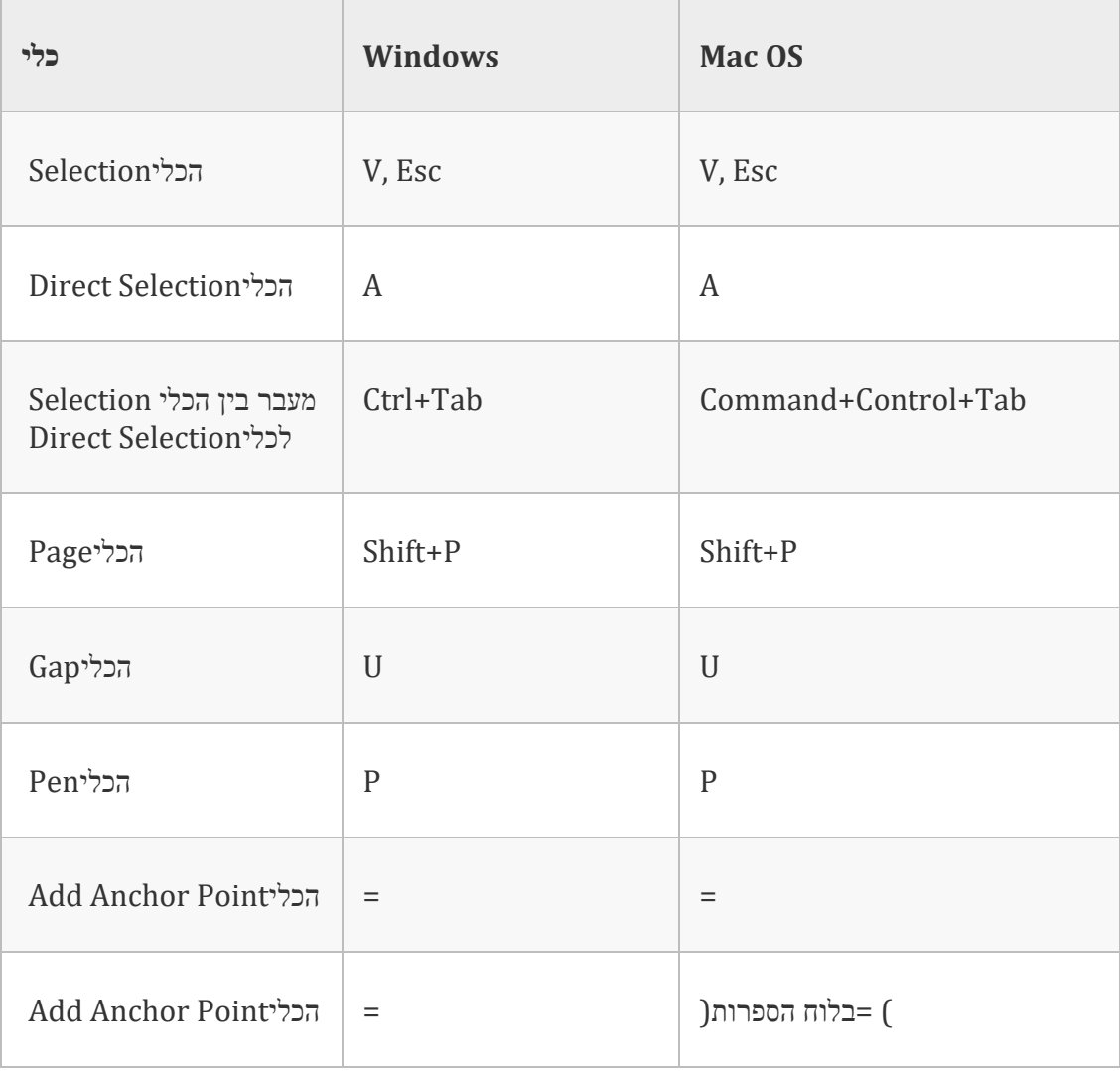

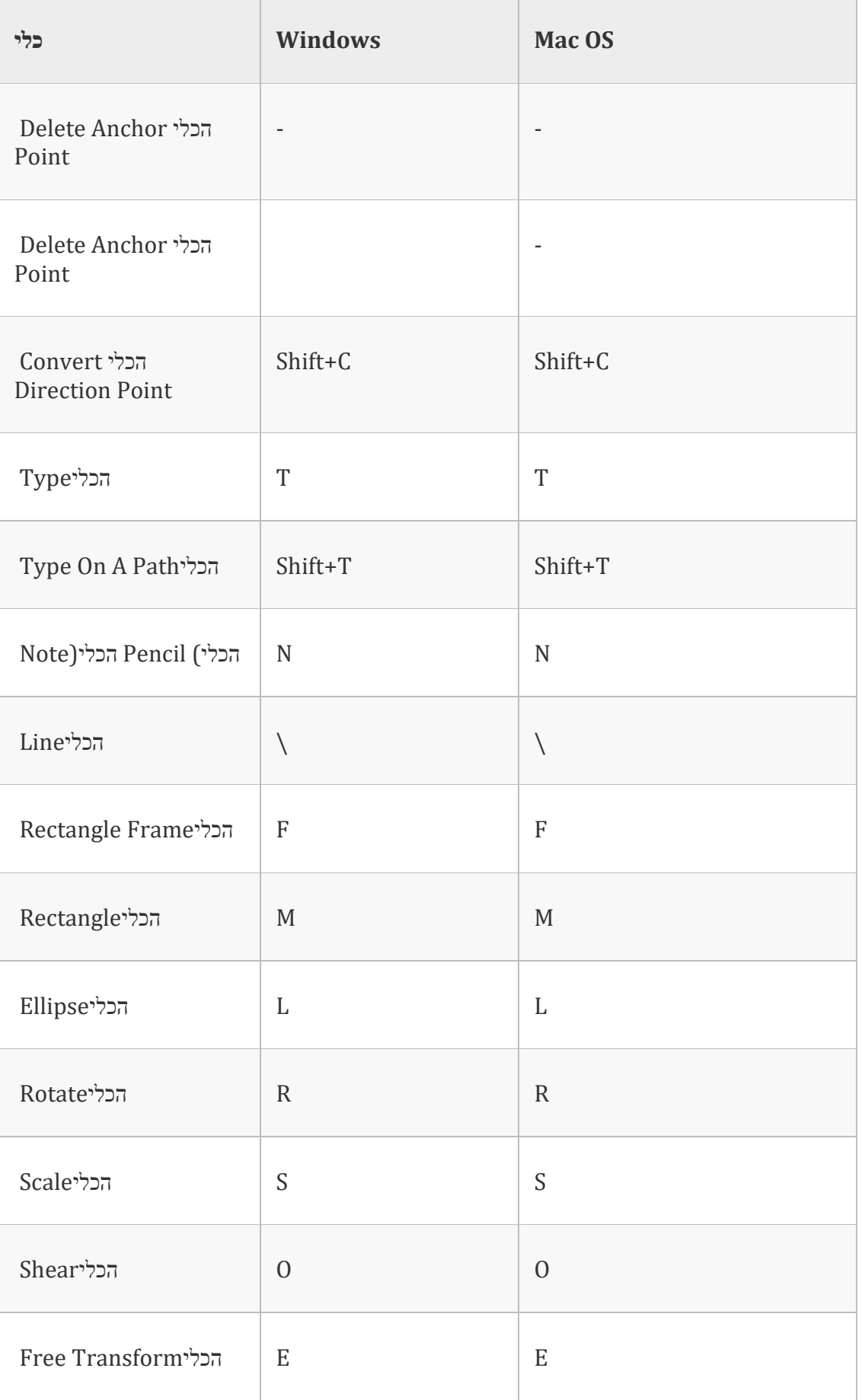

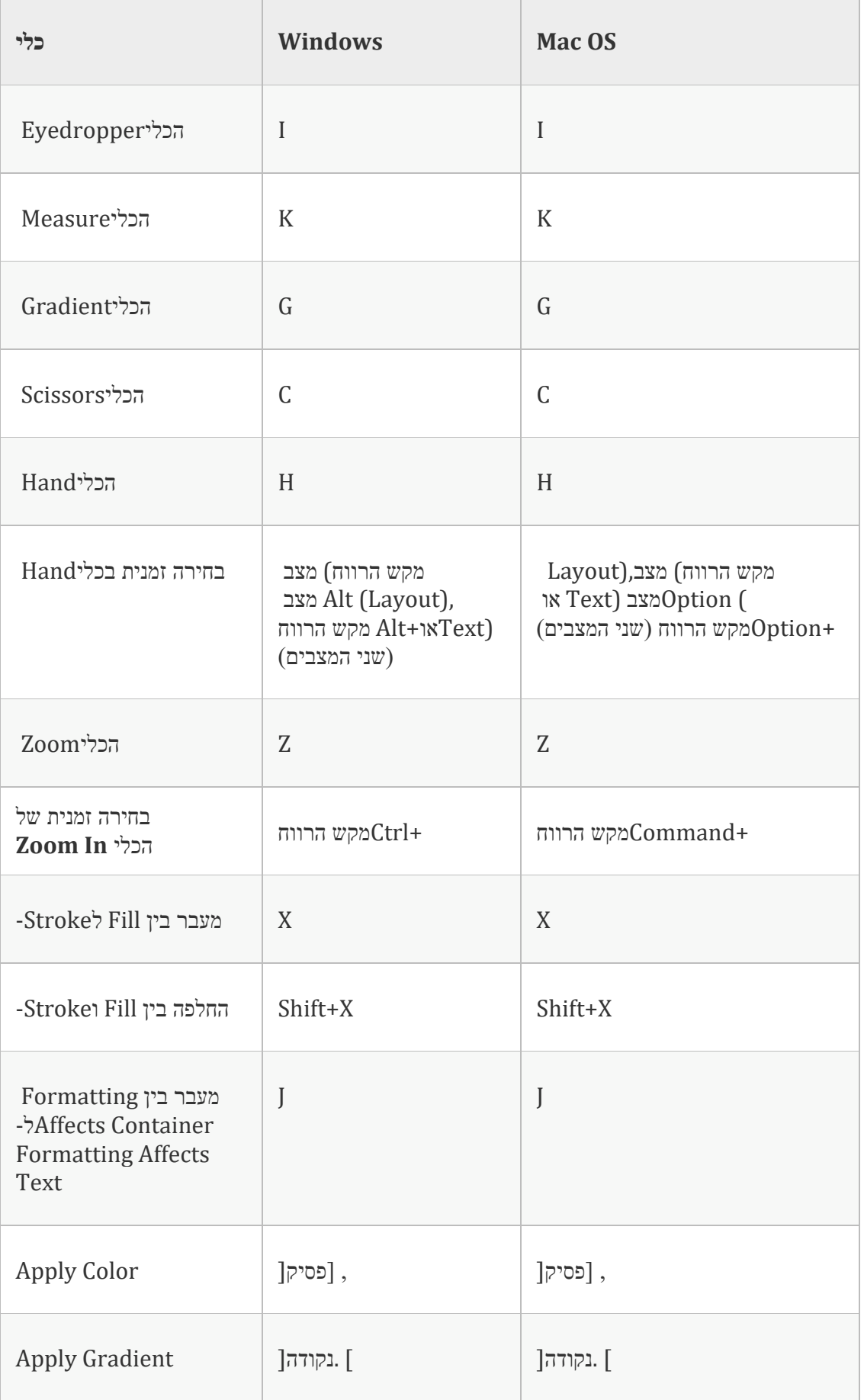

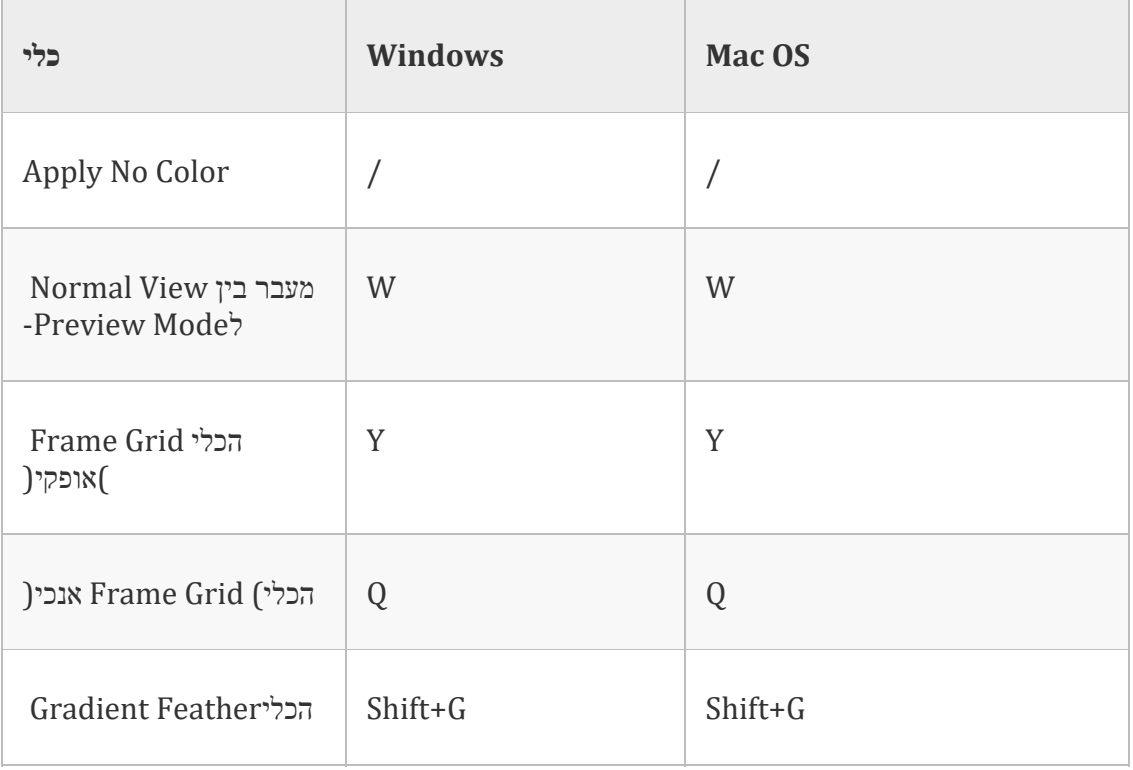

# **מקשים לבחירה והזזה של אובייקטים**

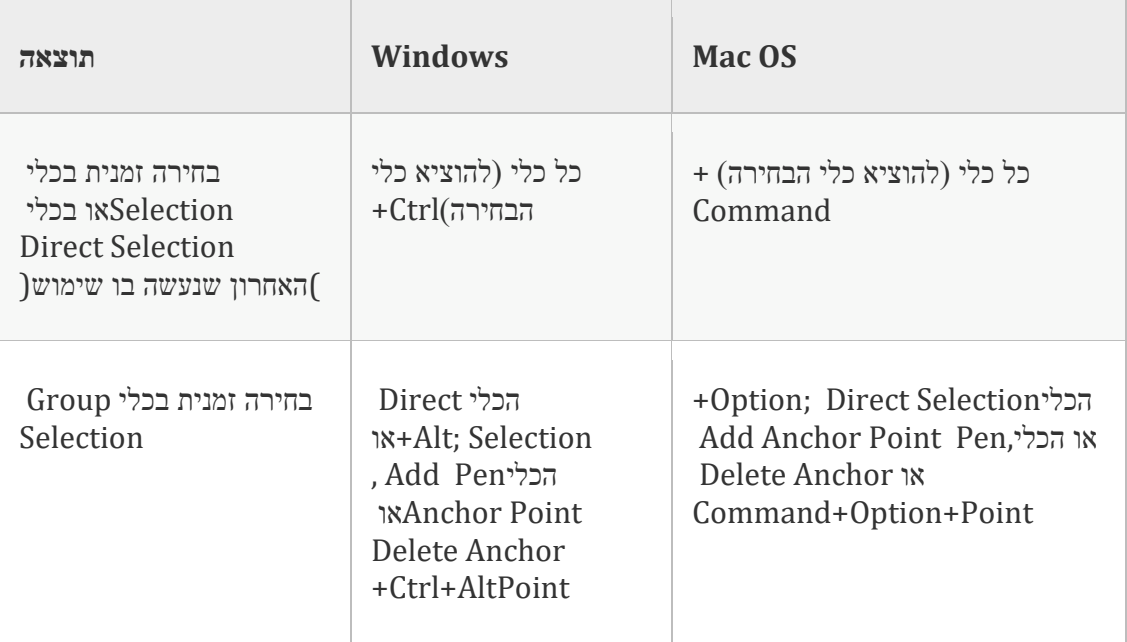

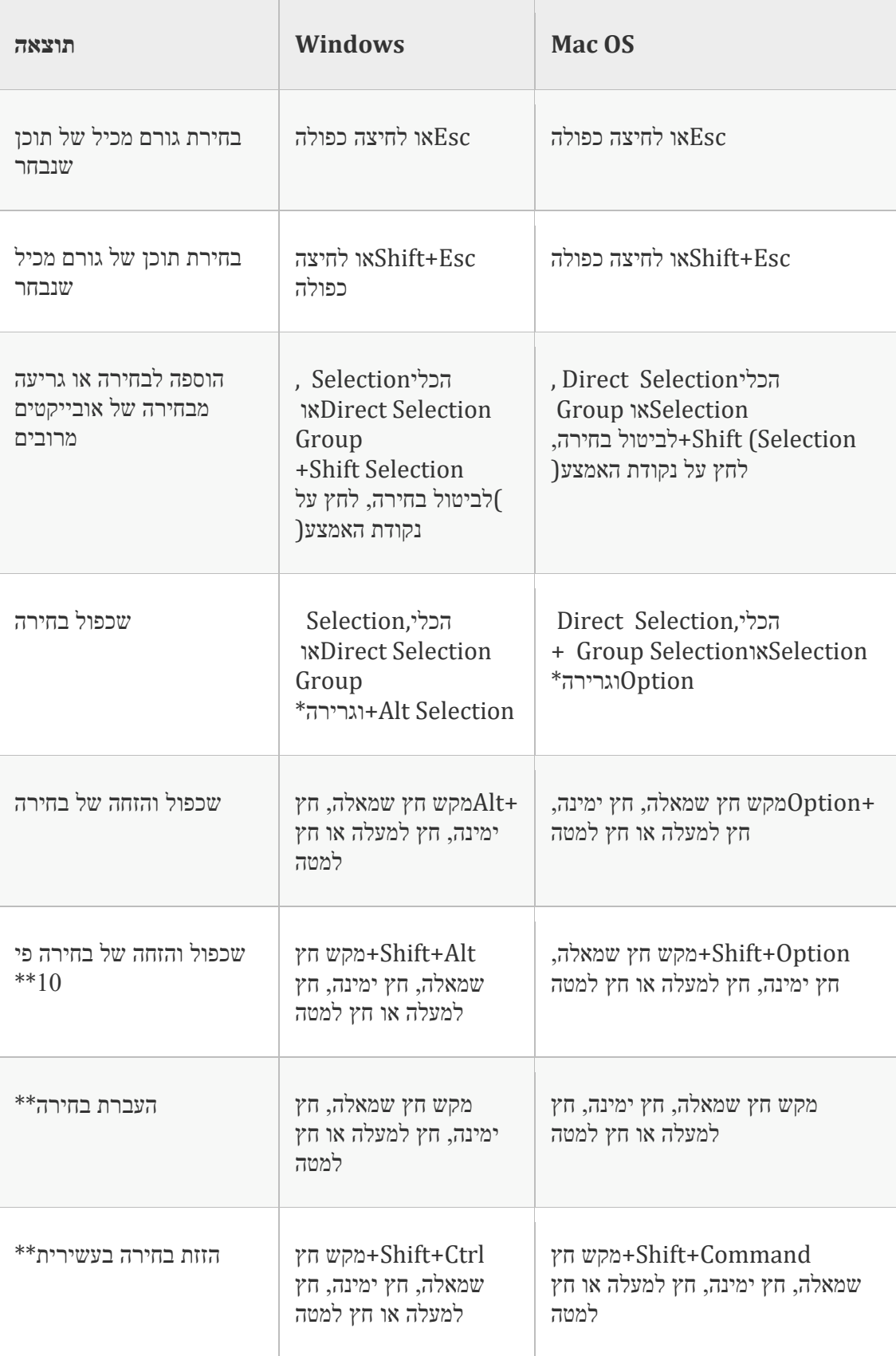

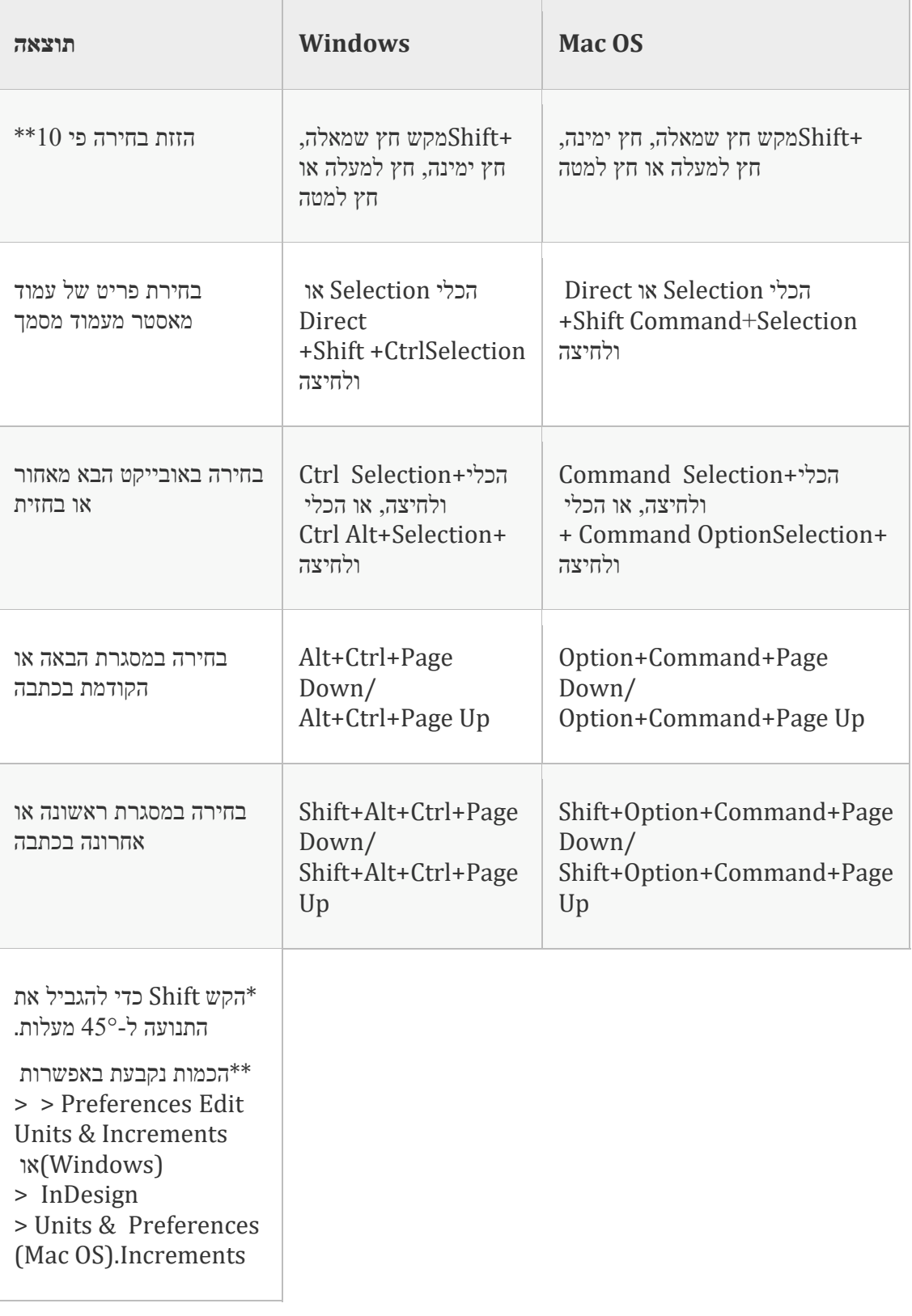

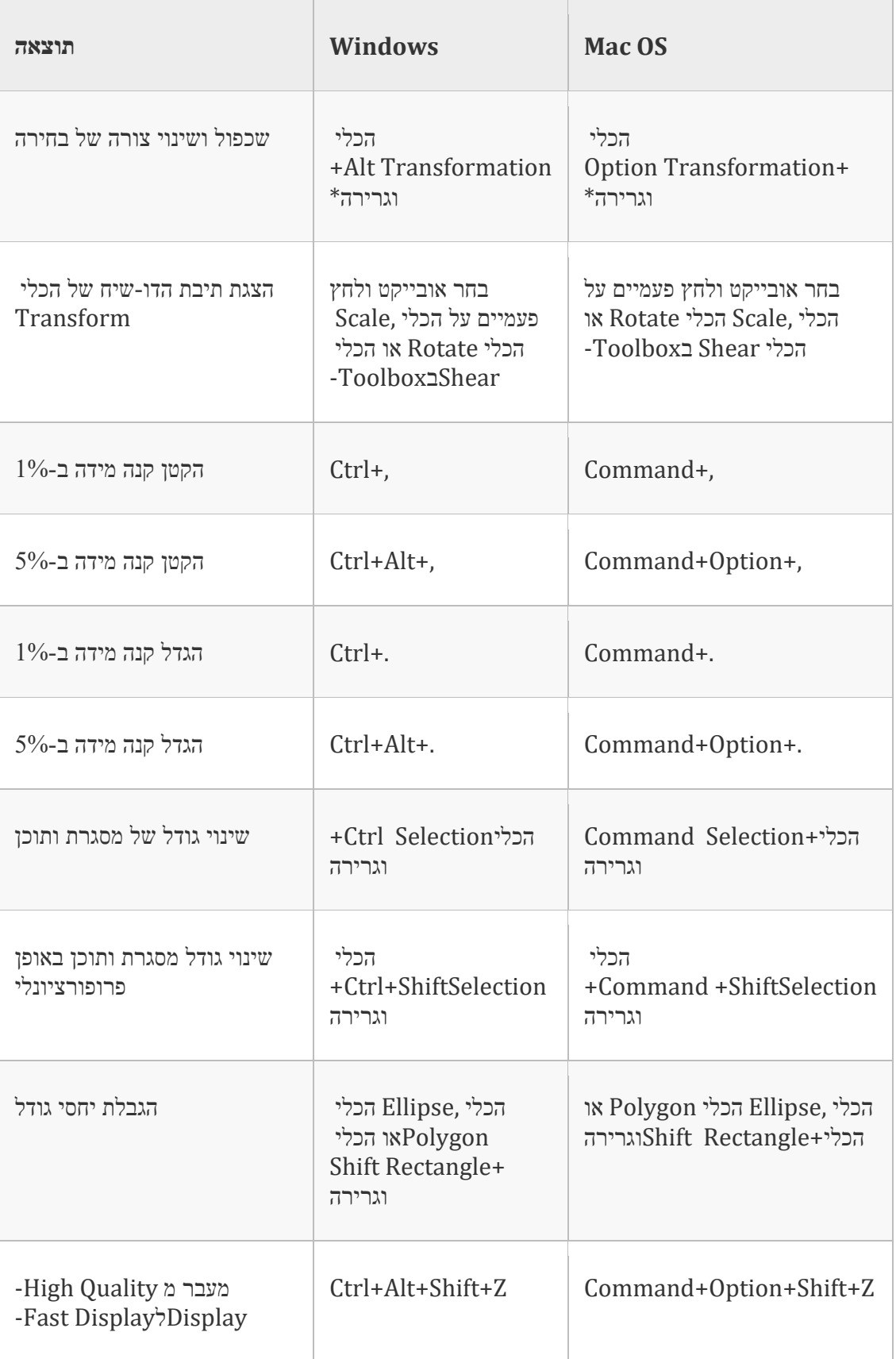

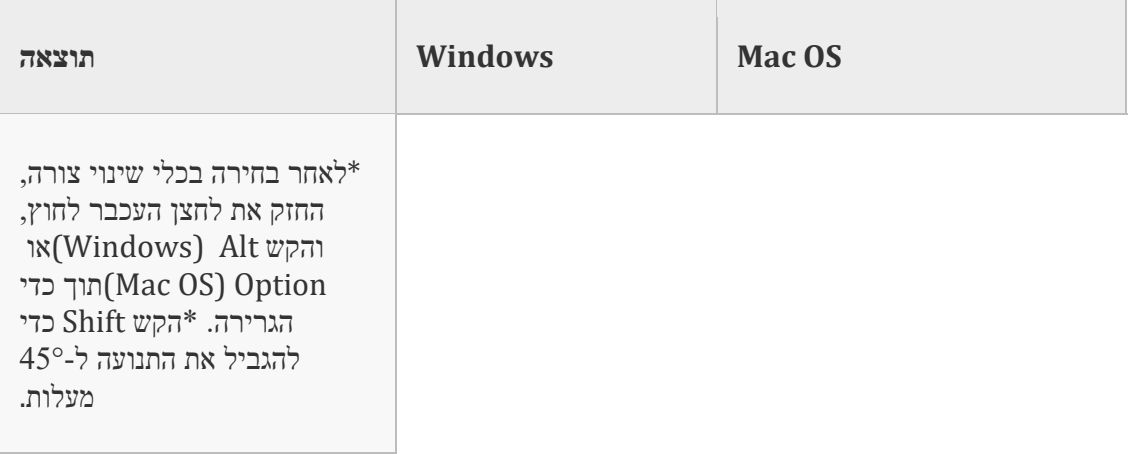

#### **מקשים לעריכת נתיבים ומסגרות**

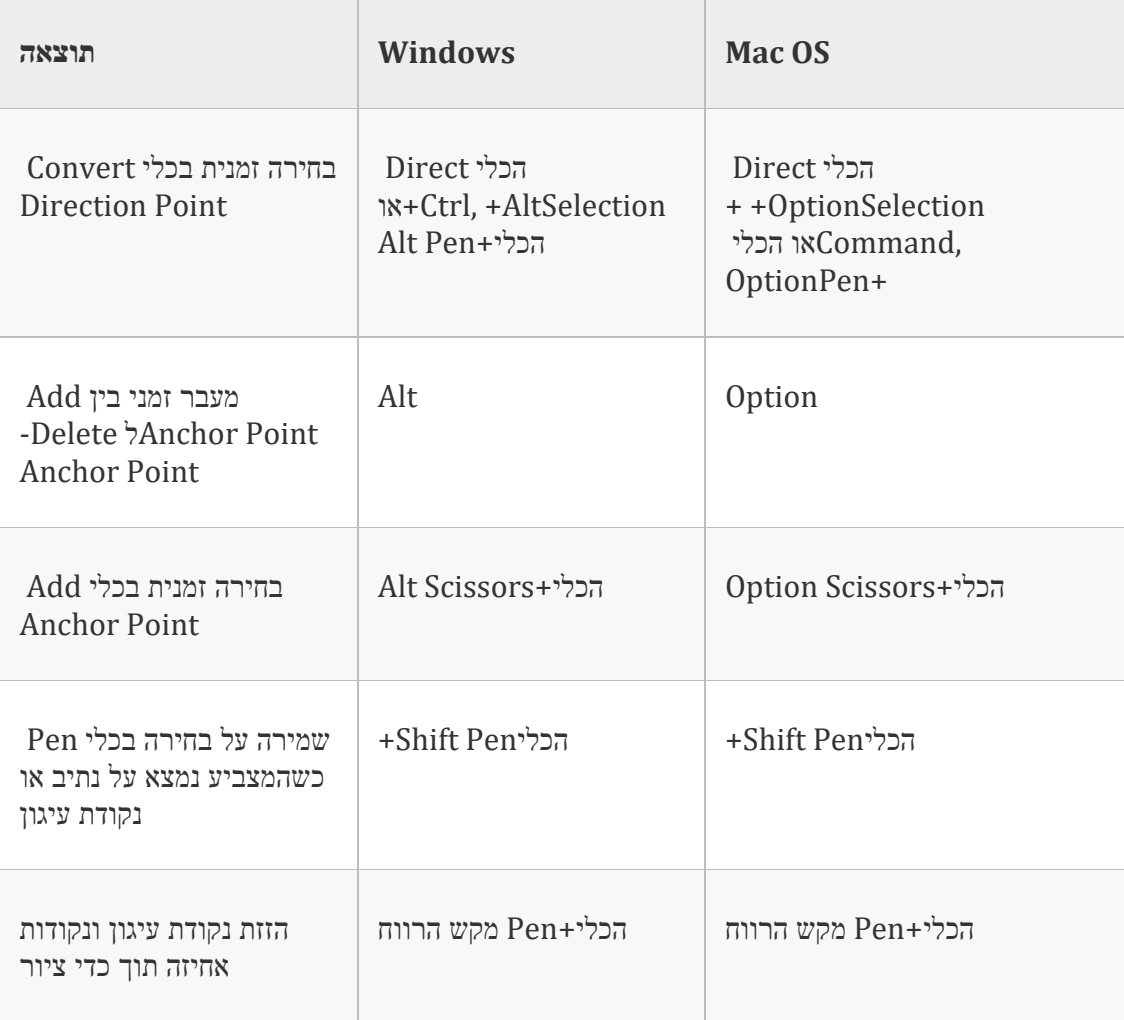

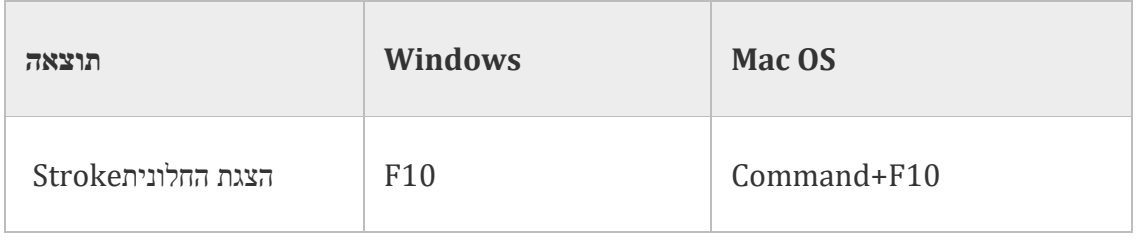

## **מקשים לטבלאות**

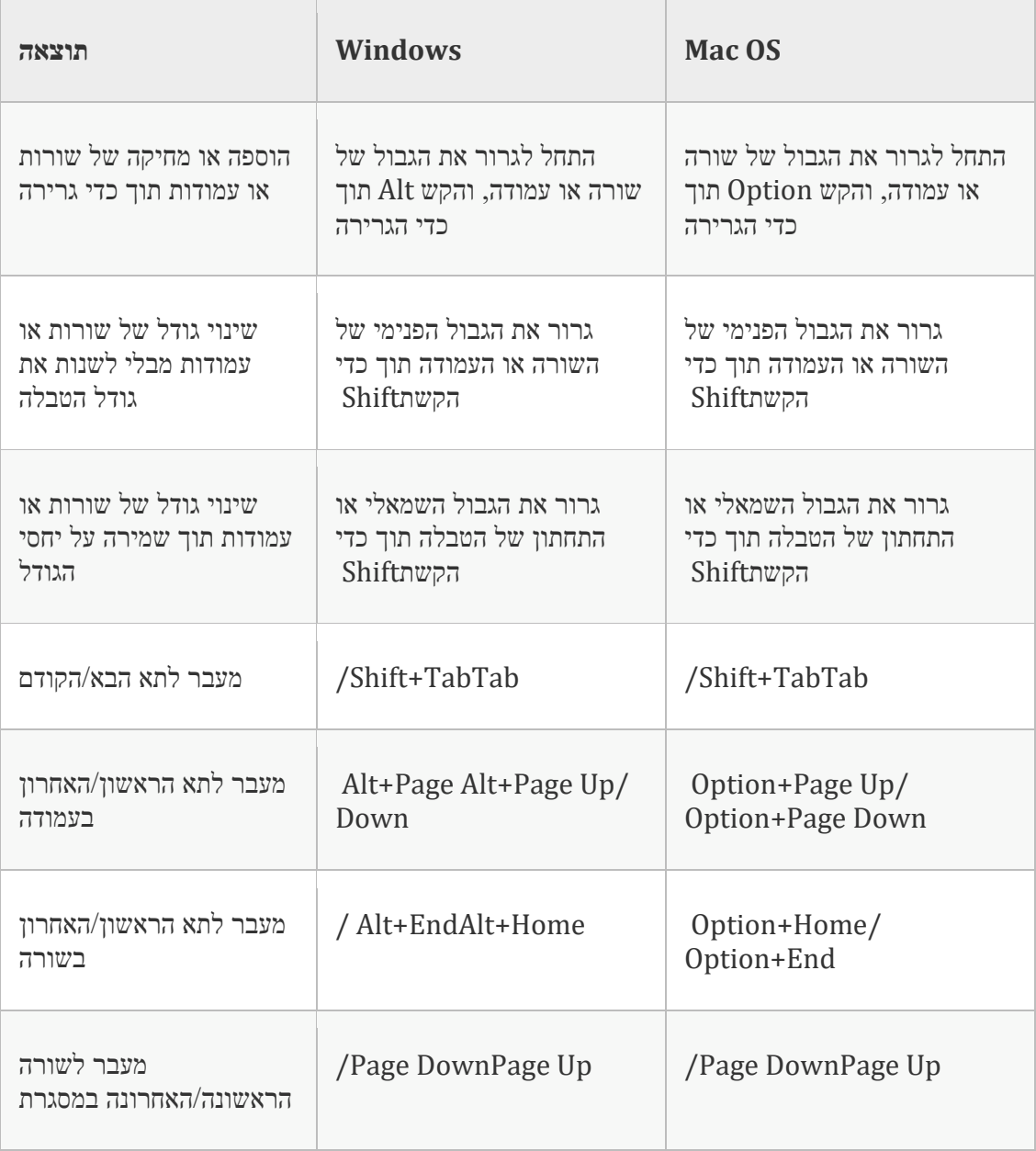

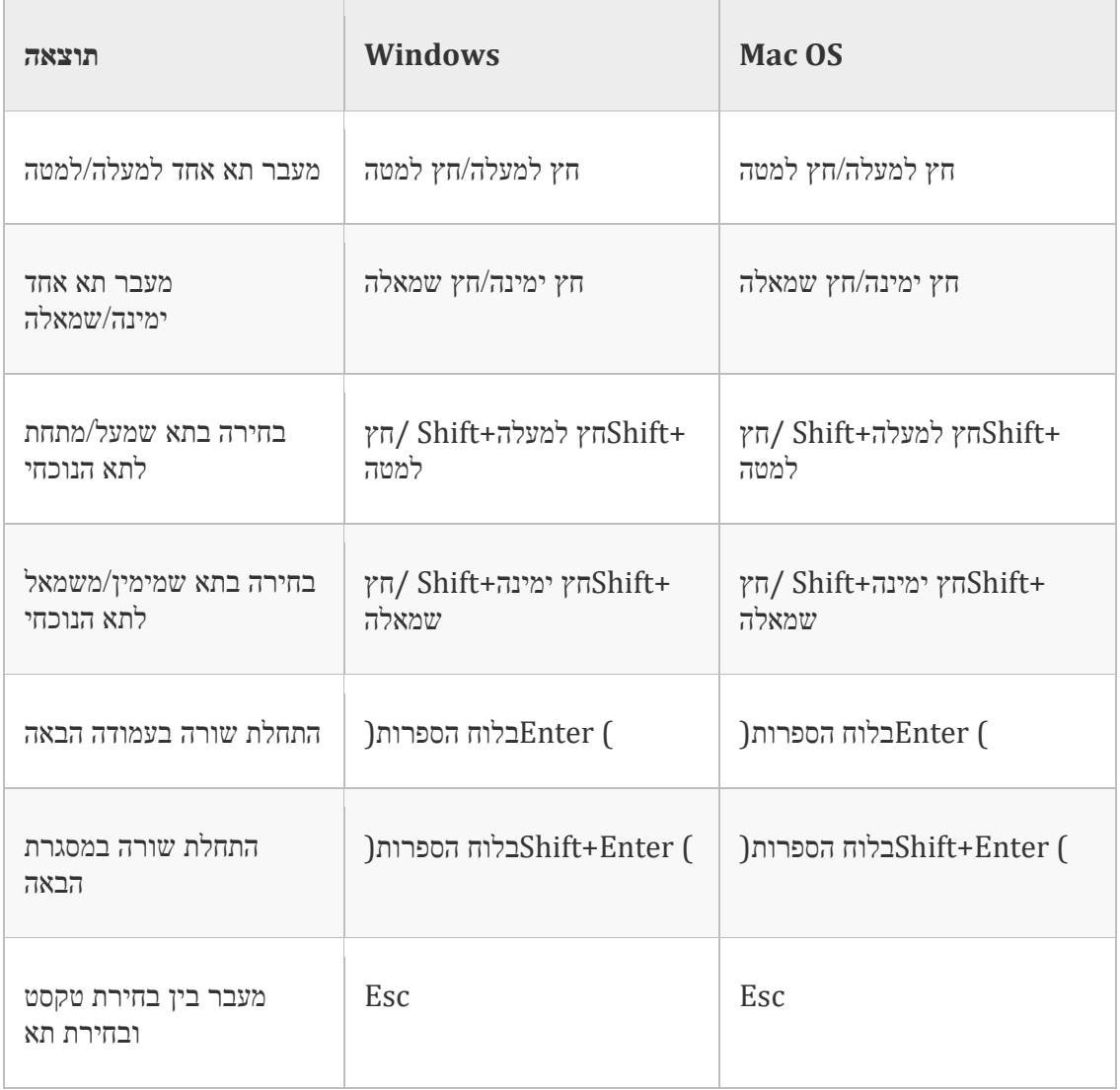

#### **מקשים לחיפוש ושינוי של טקסט**

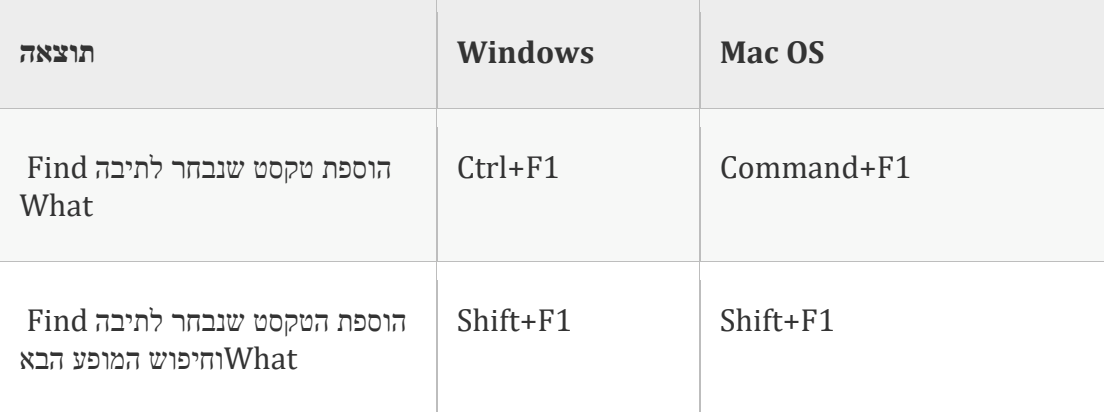

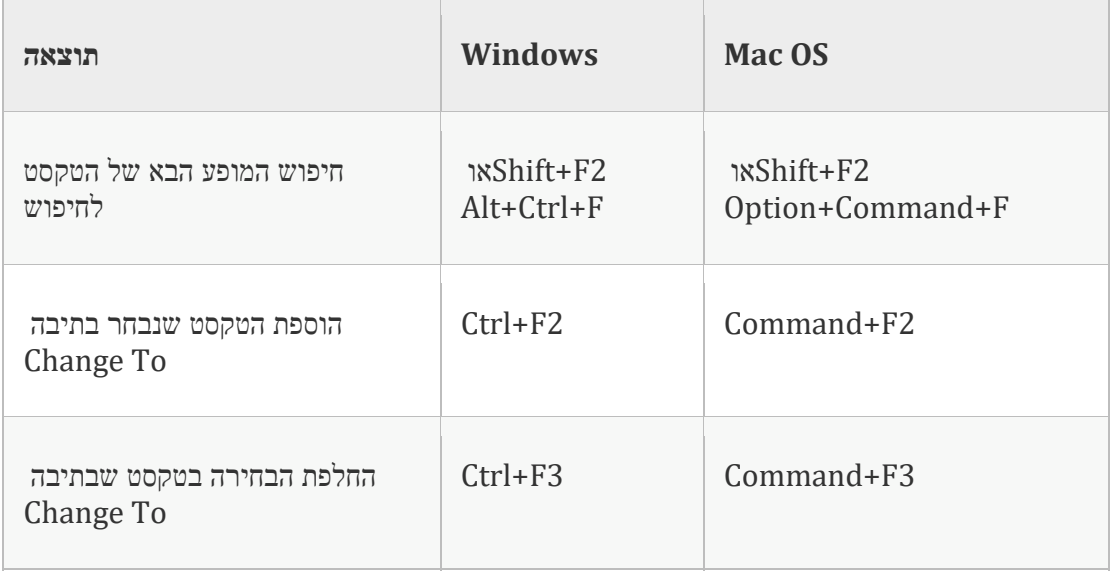

#### **מקשים לעבודה עם טקסט**

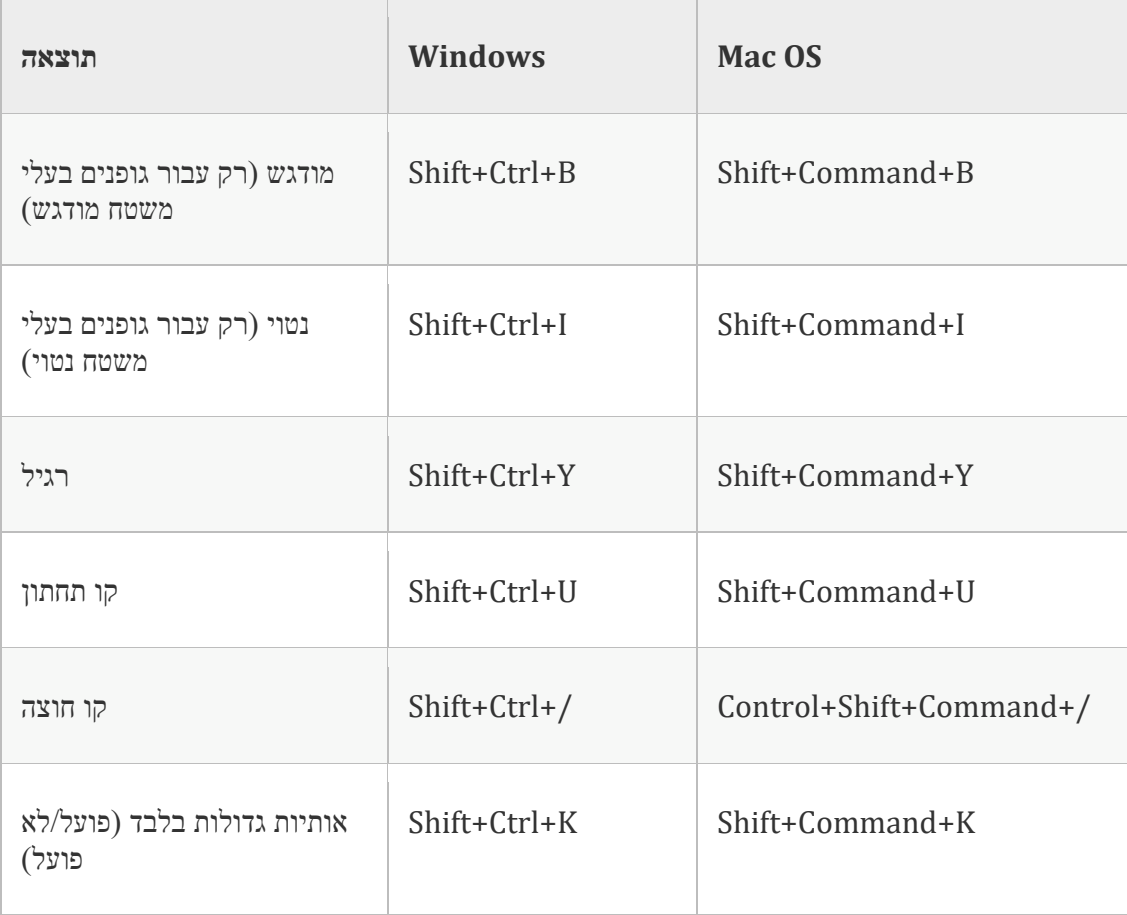

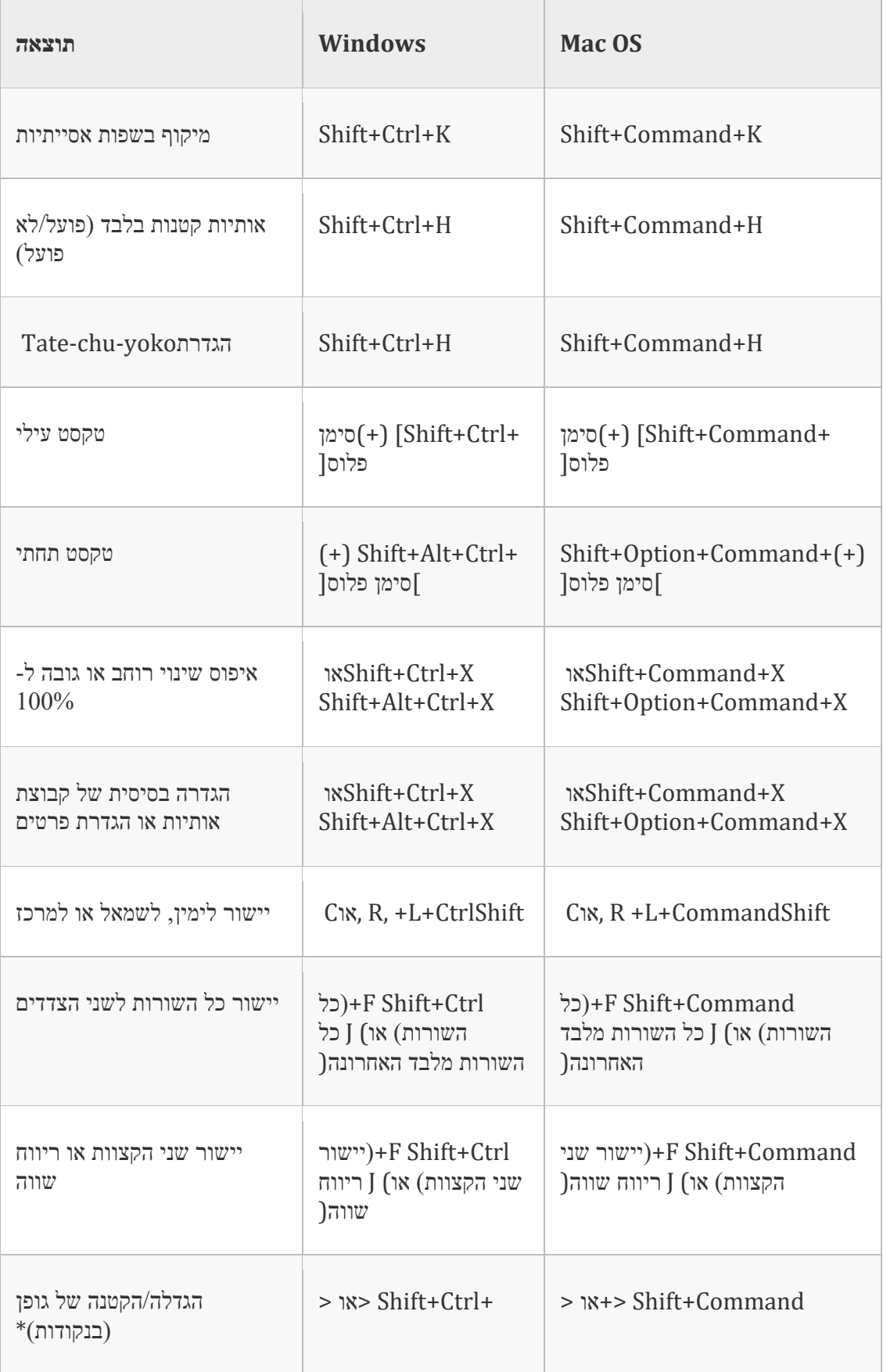

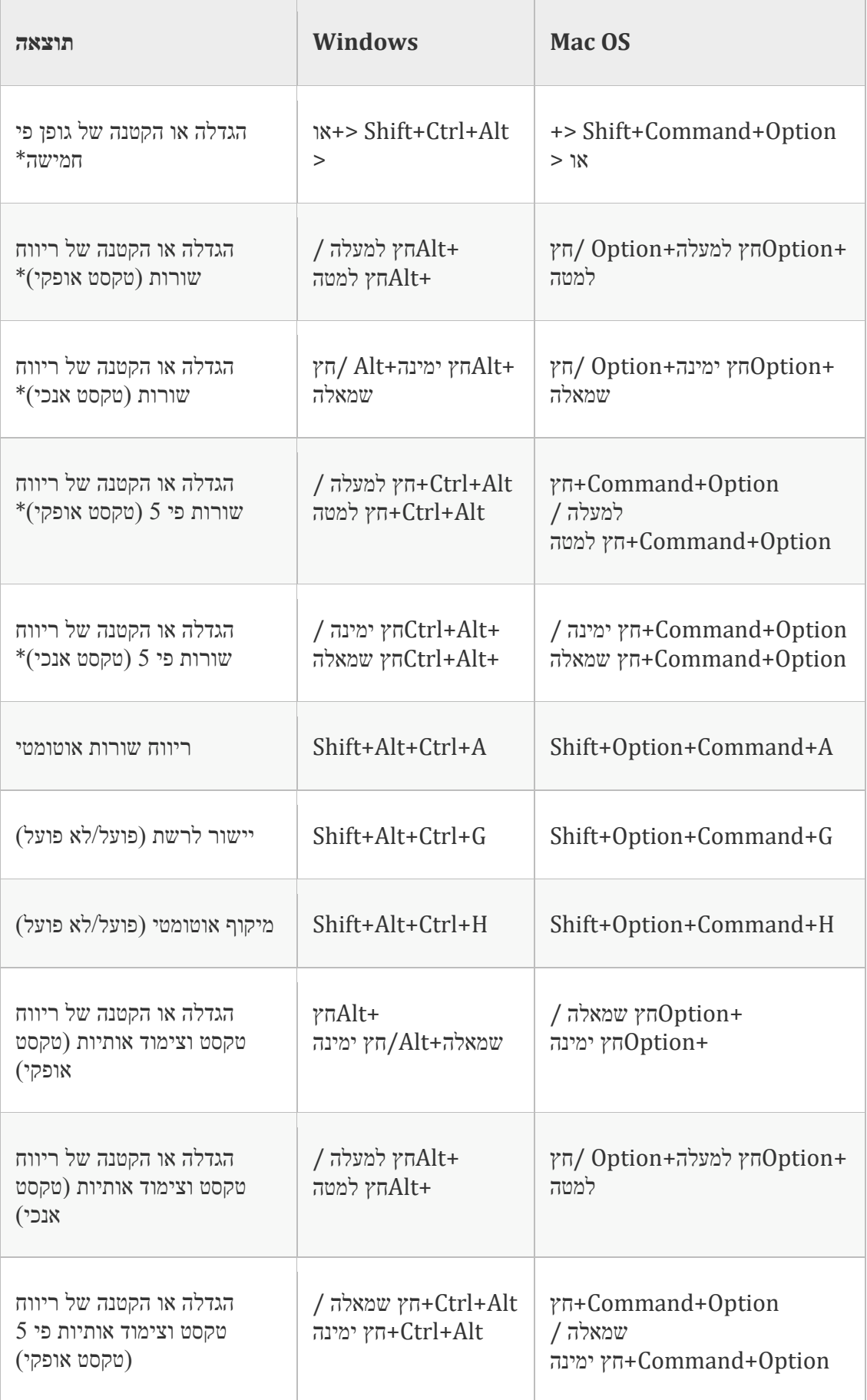

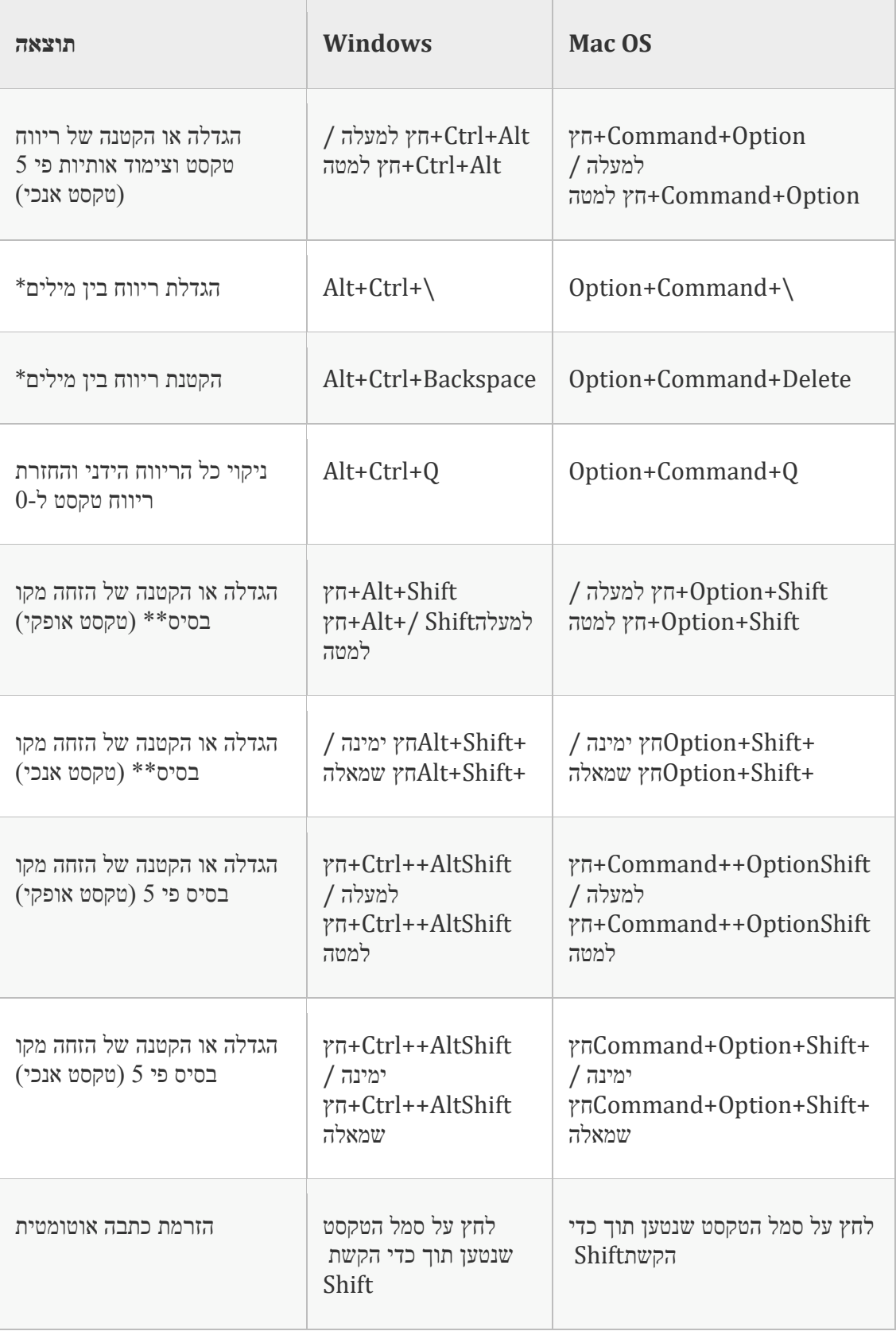

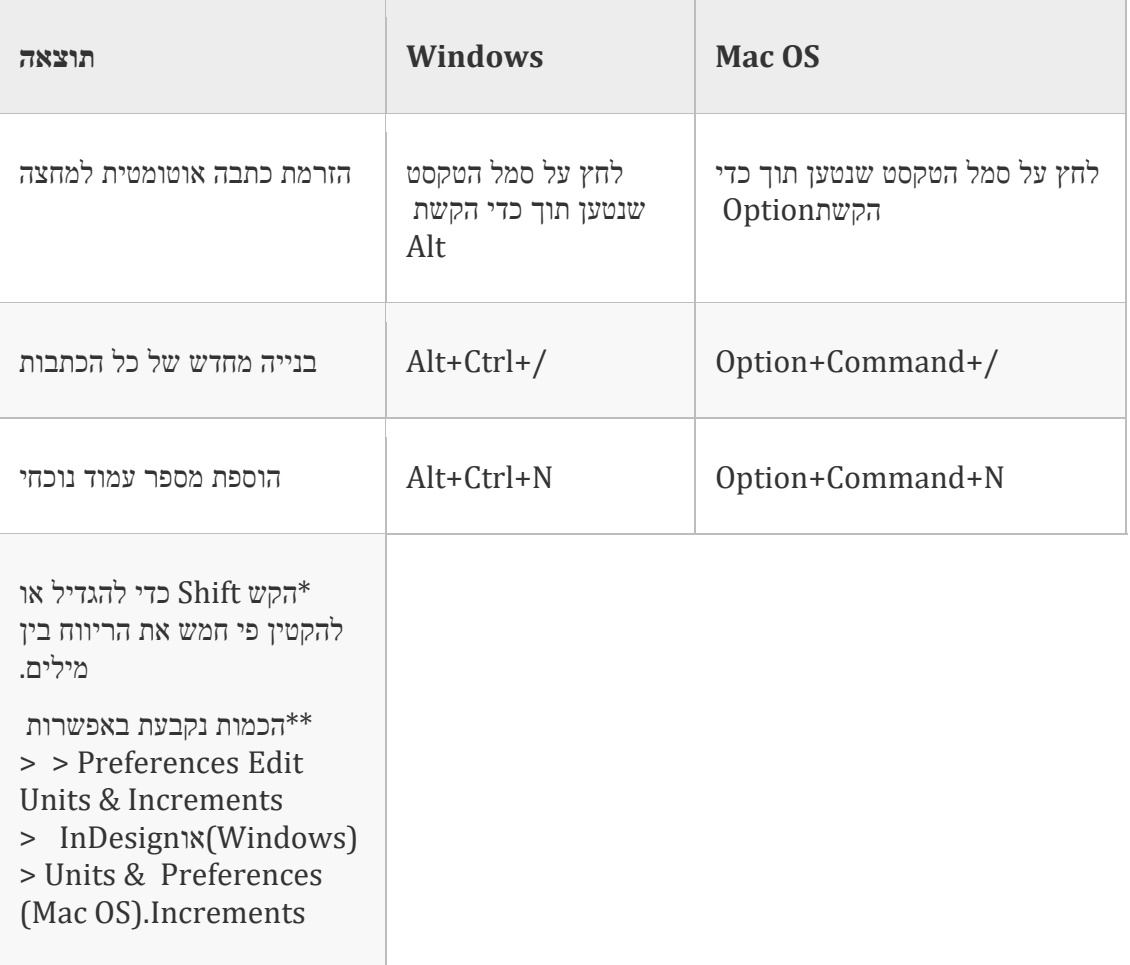

# **מקשים לניווט בטקסט ולבחירת טקסט**

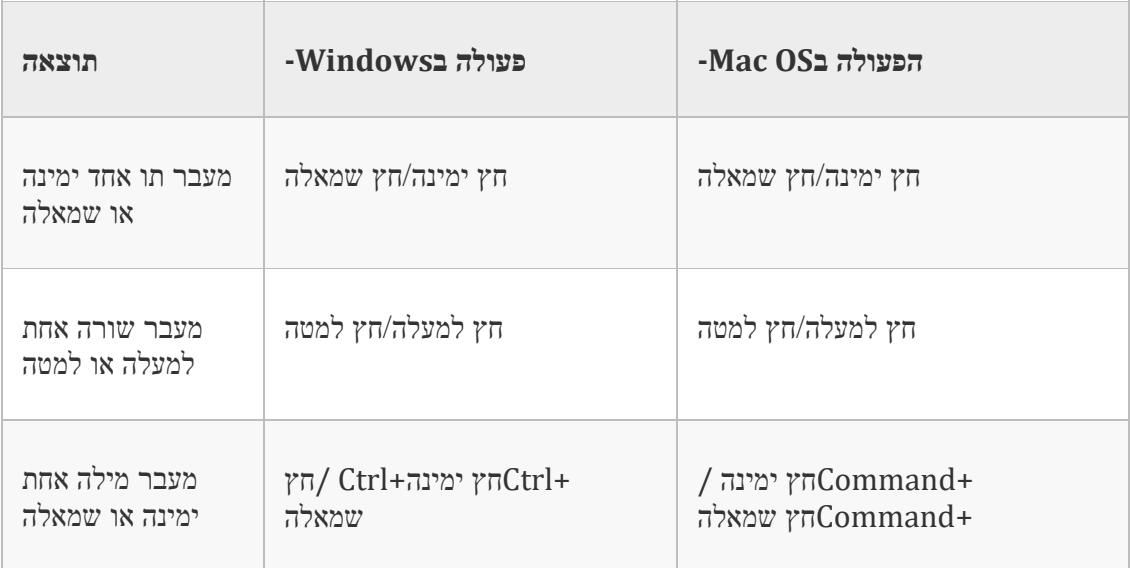

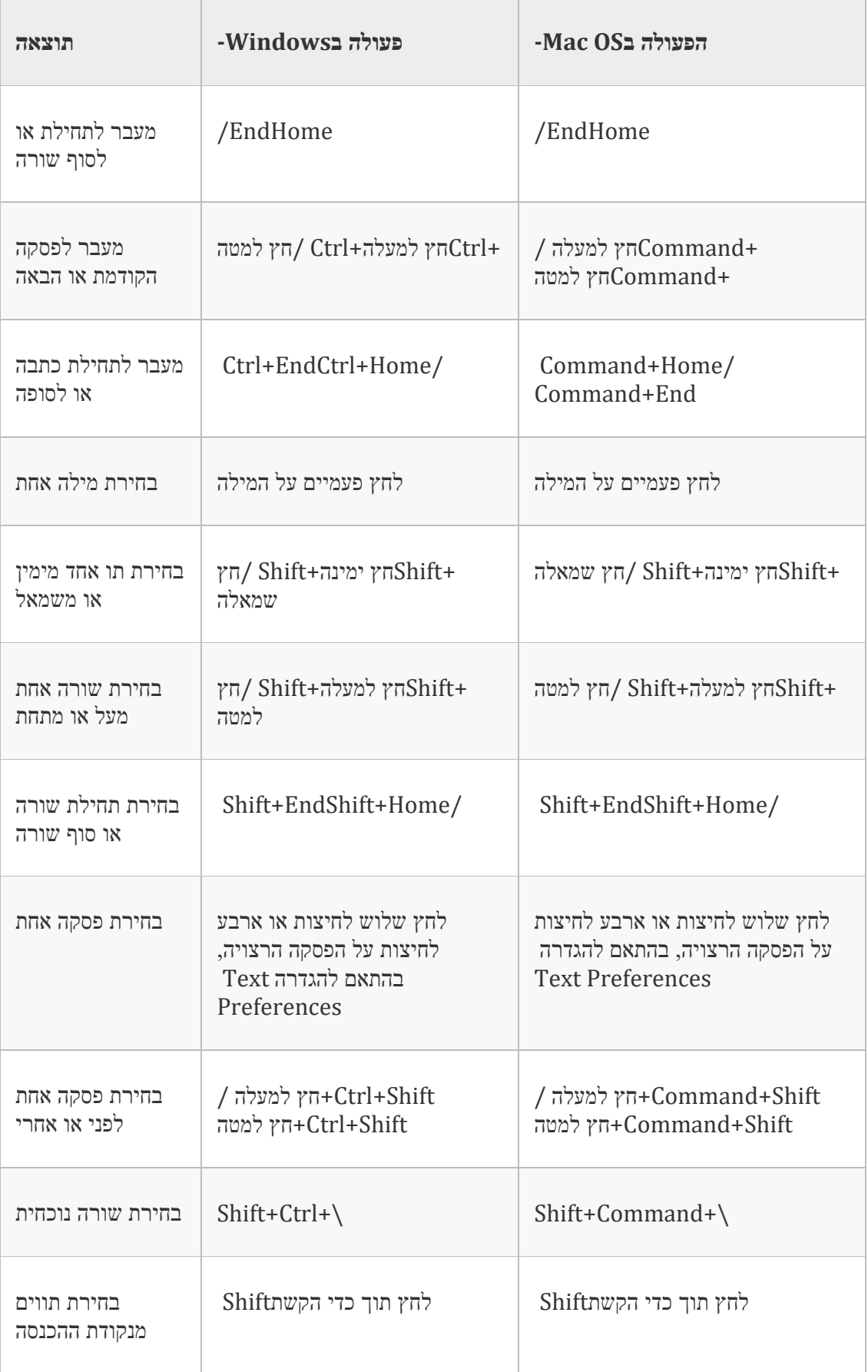

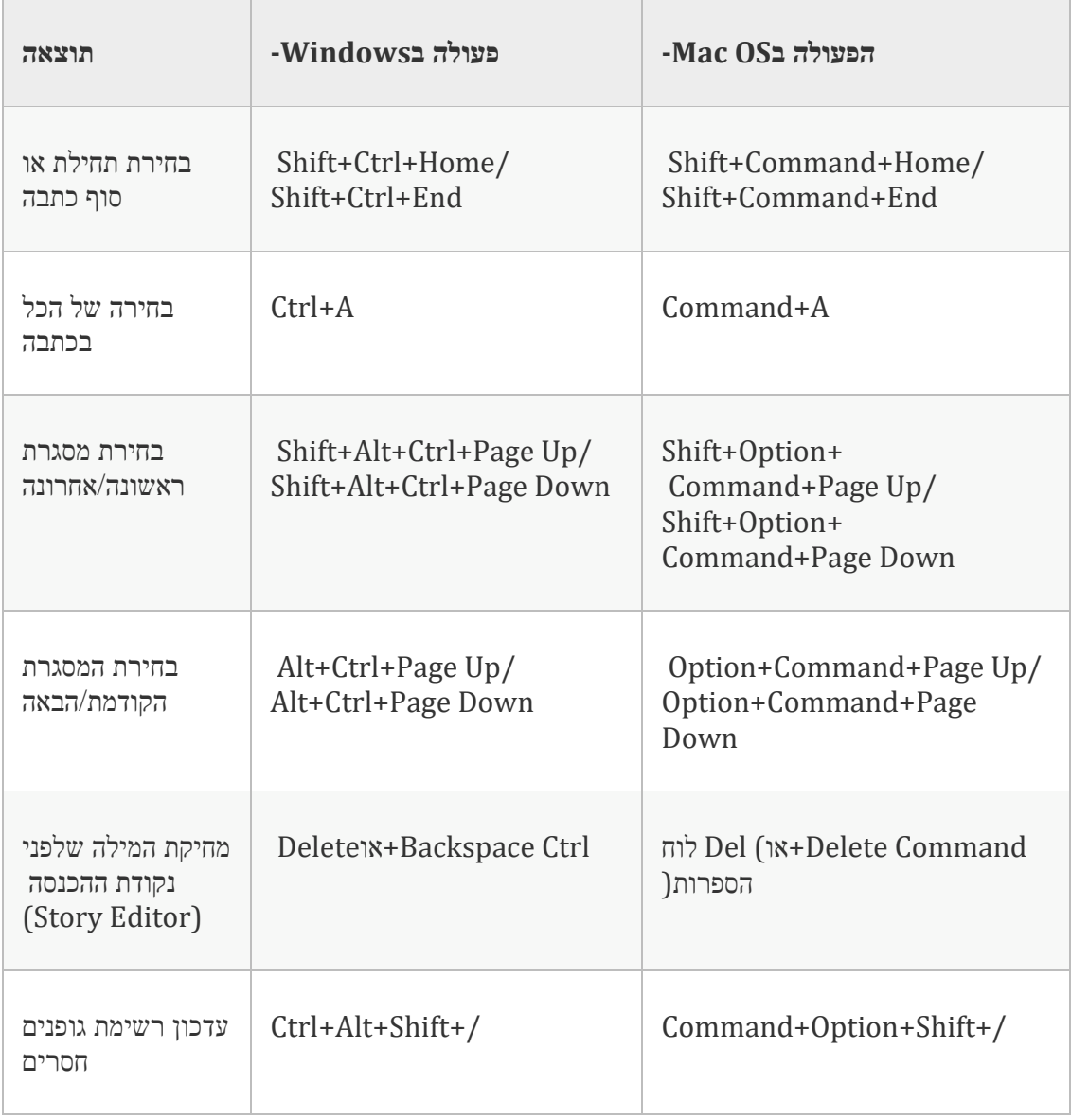

# **מקשים להצגת מסמכים וסביבות עבודה של מסמכים**

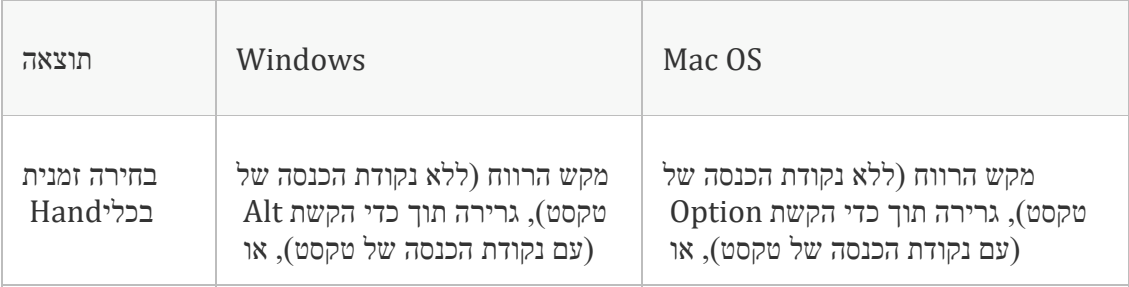

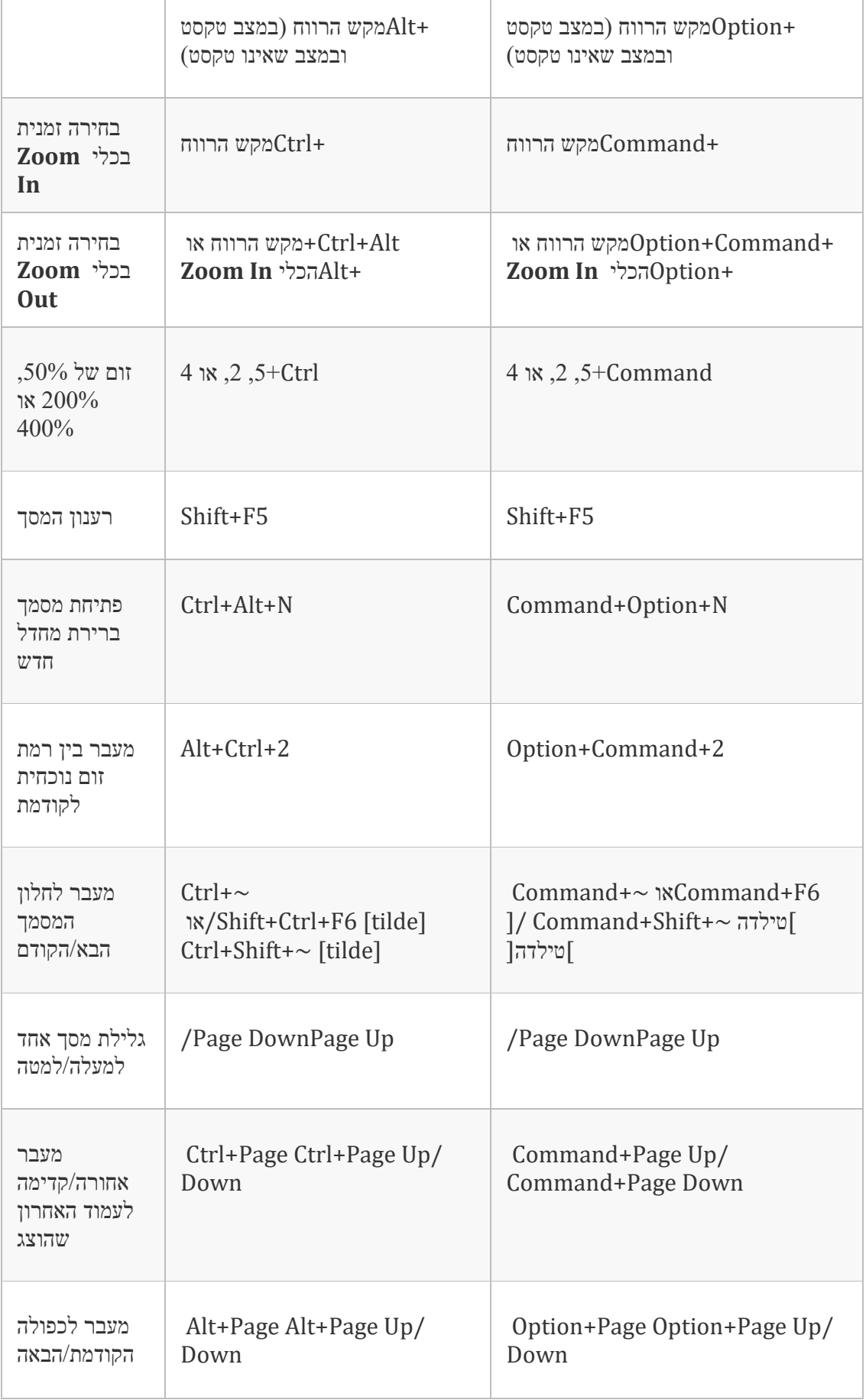

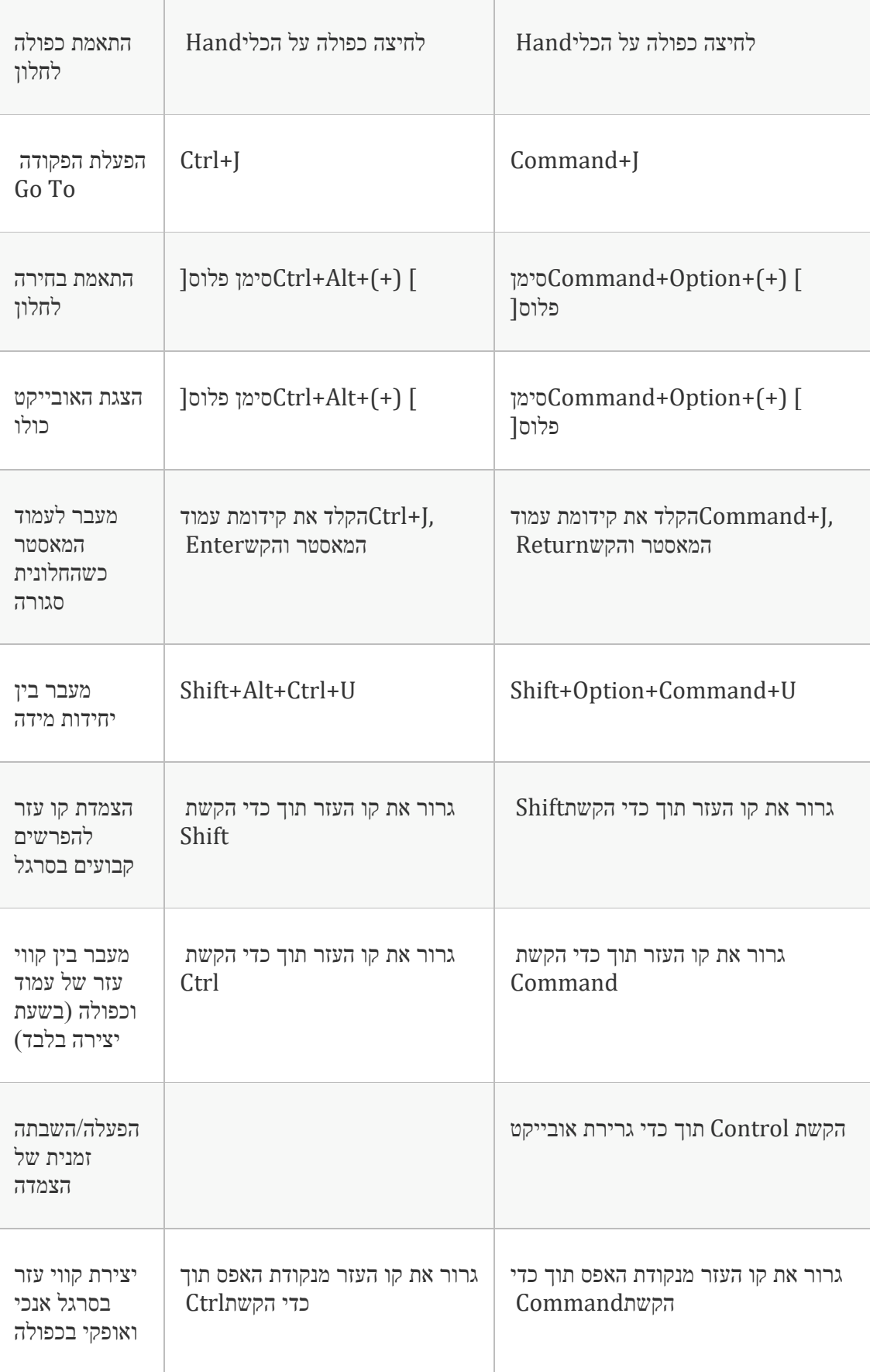

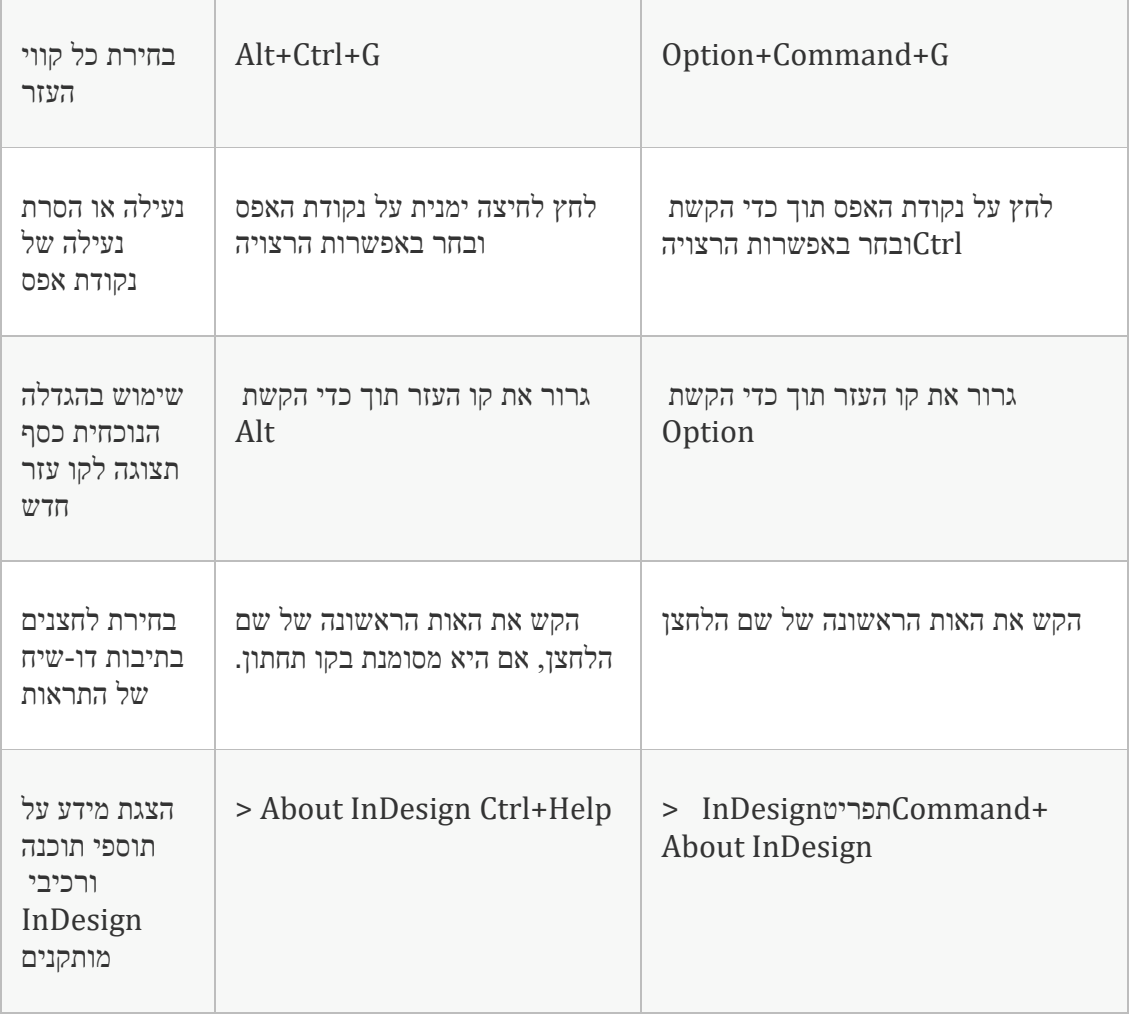

## **מקשים לעבודה עםXML**

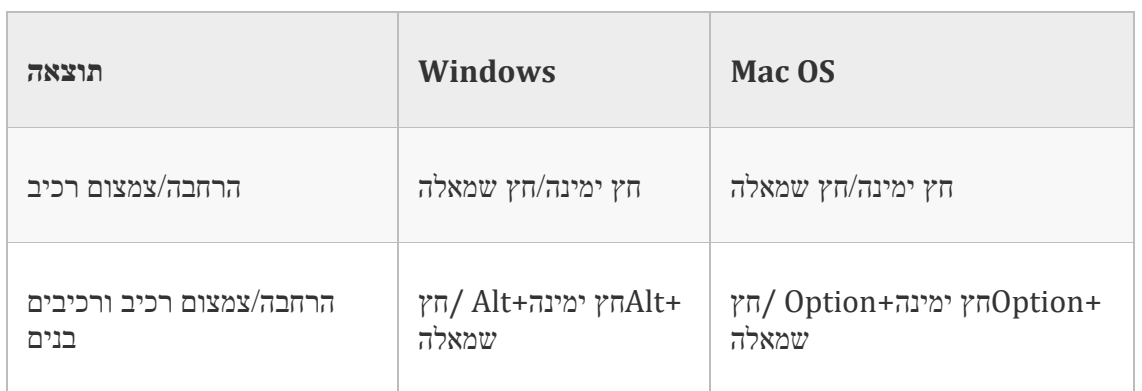

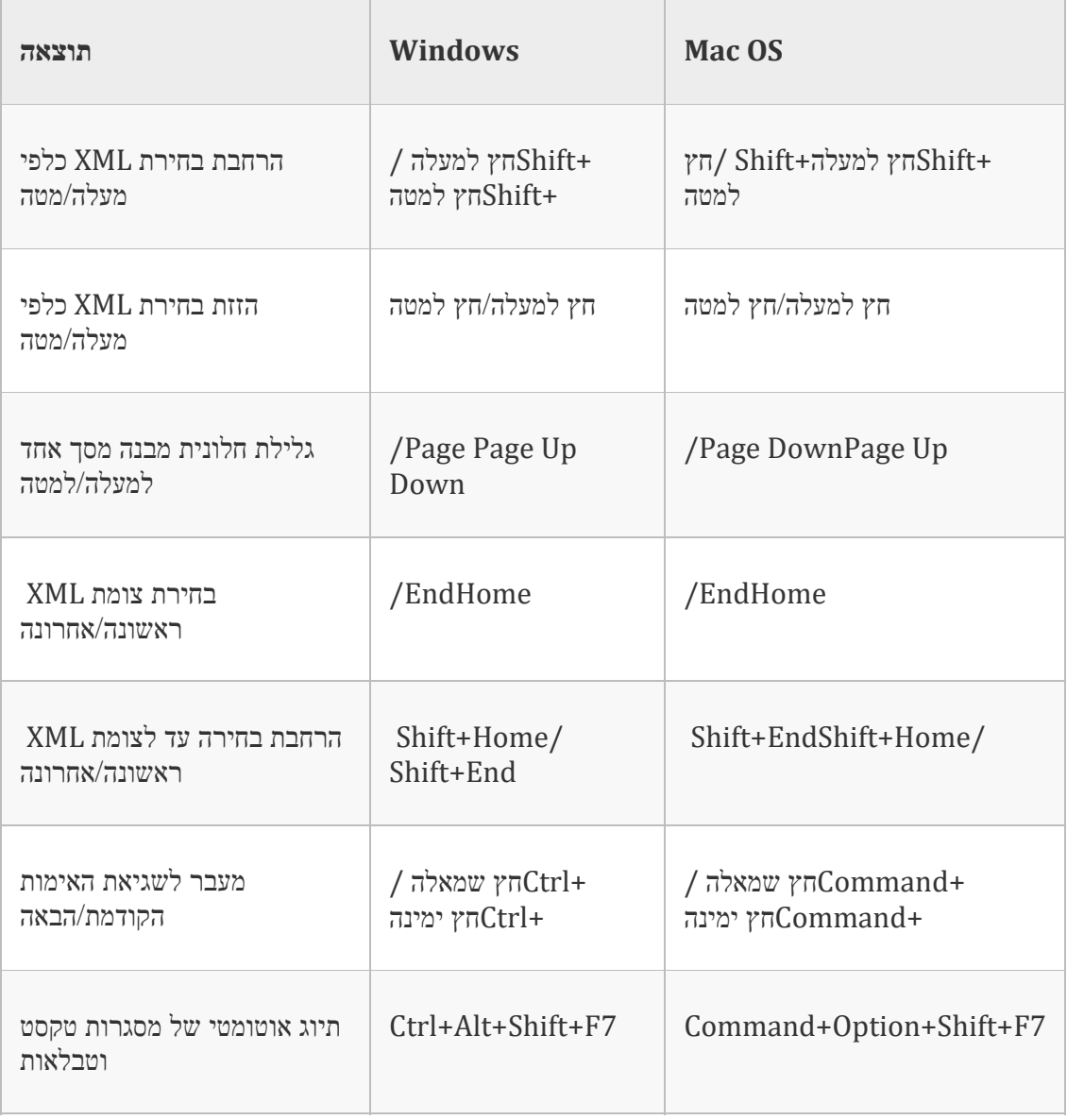

# **מקשים ליצירת אינדקס**

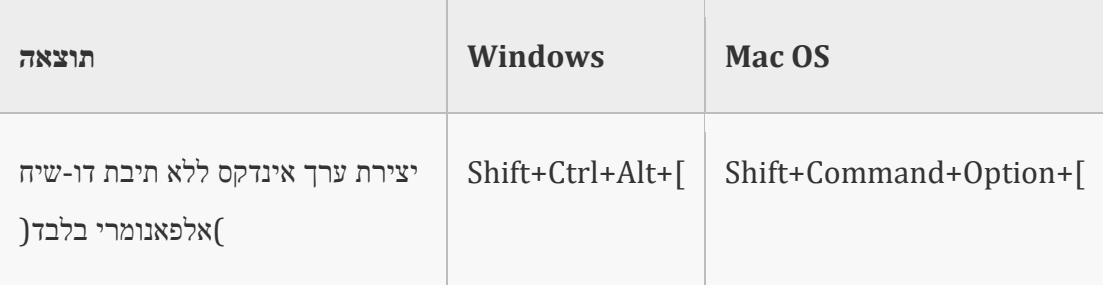

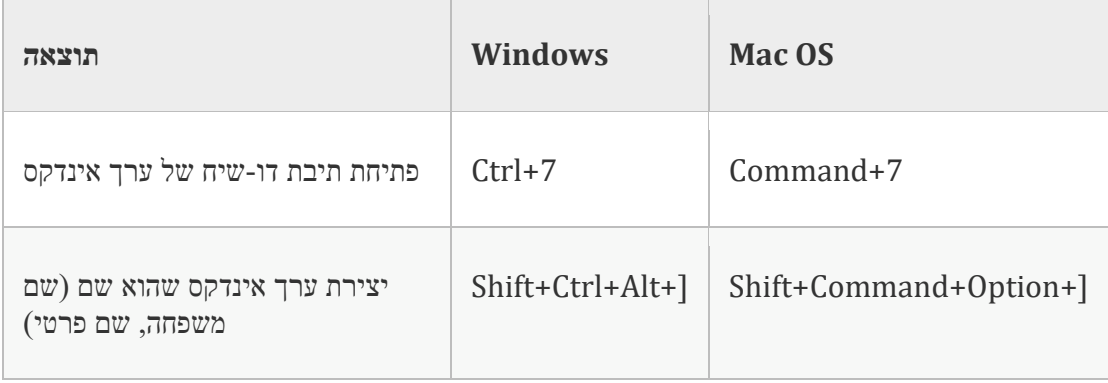

## **מקשים לחלוניות**

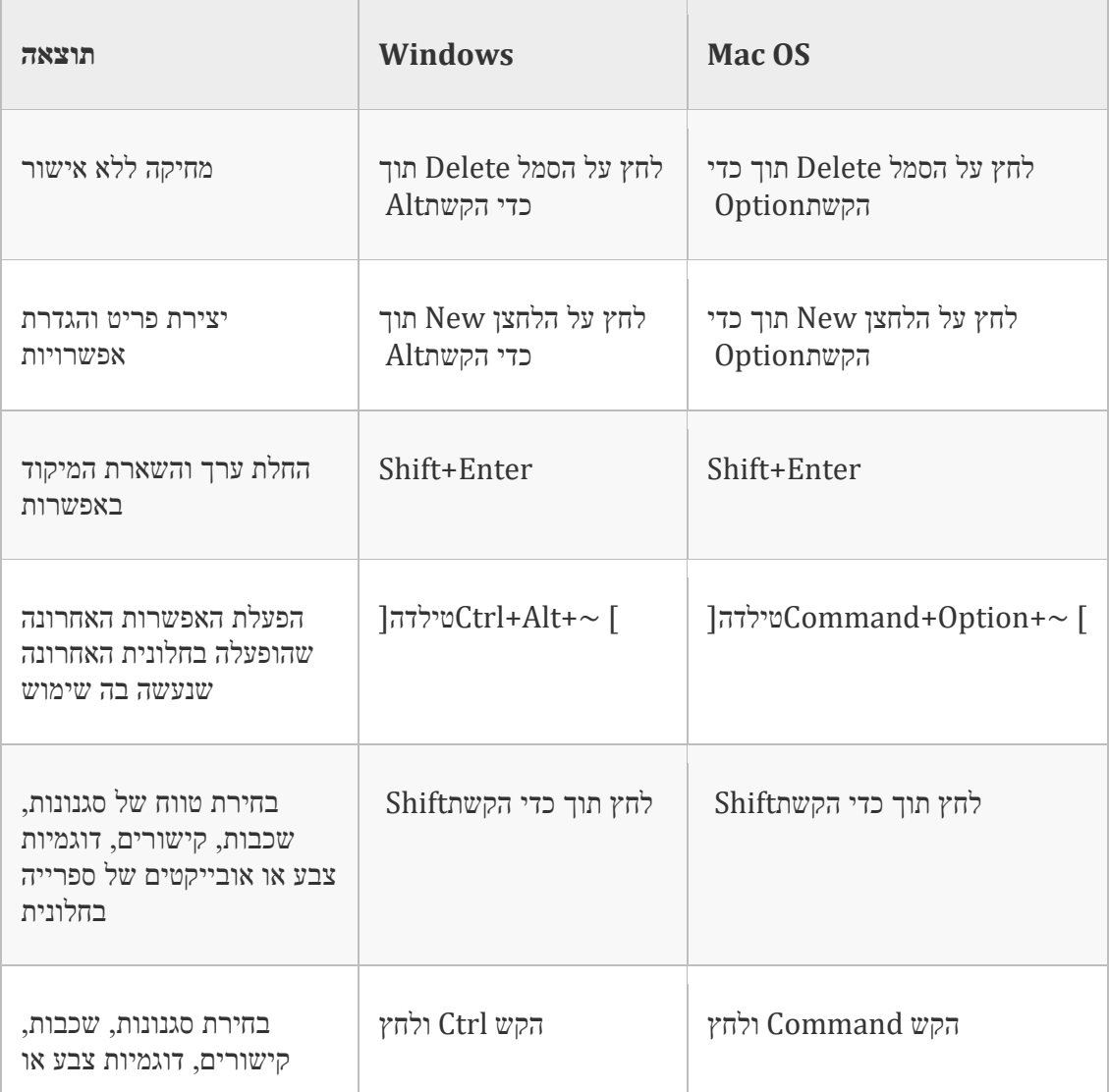

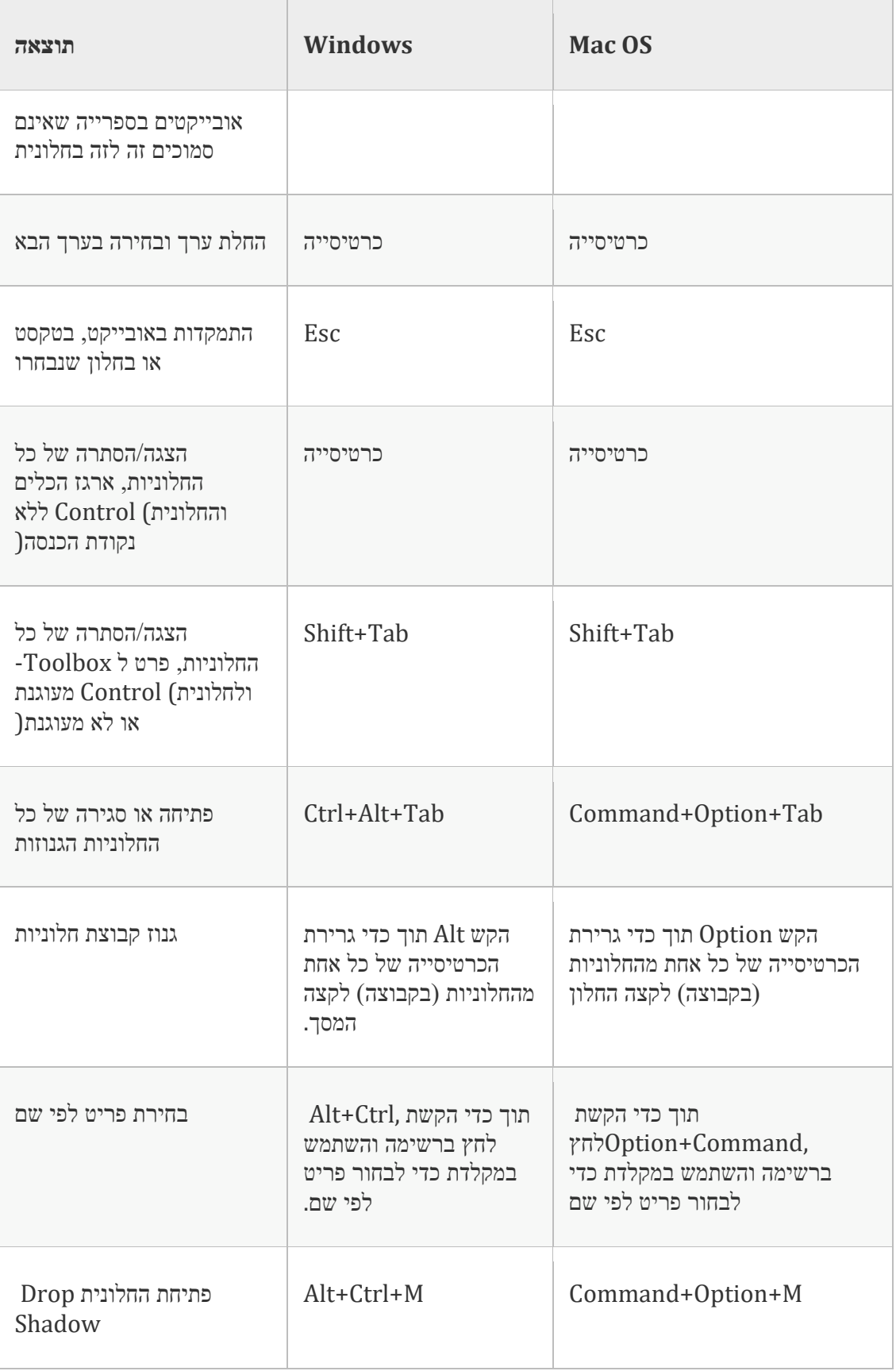

## **מקשים לחלוניתControl**

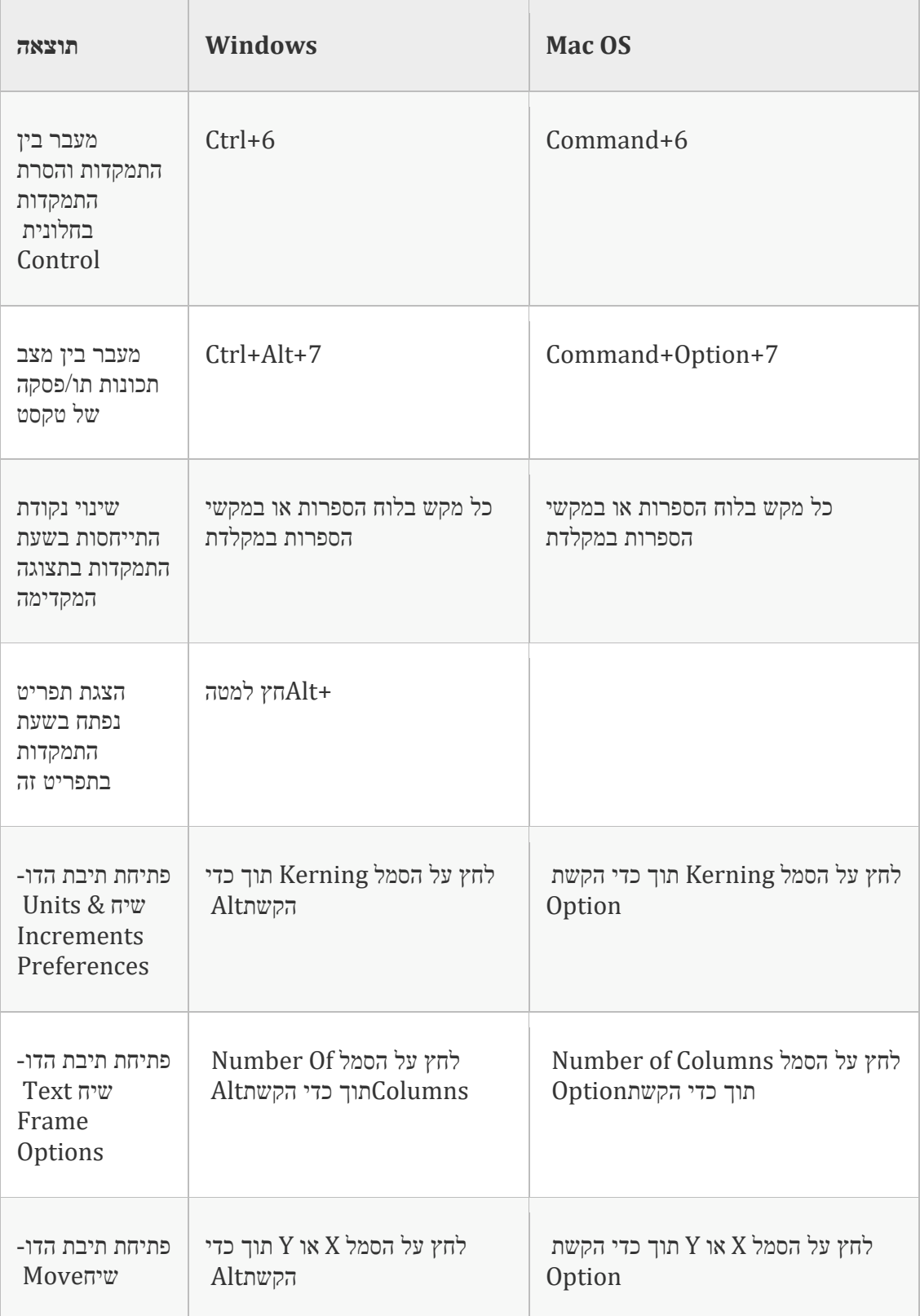

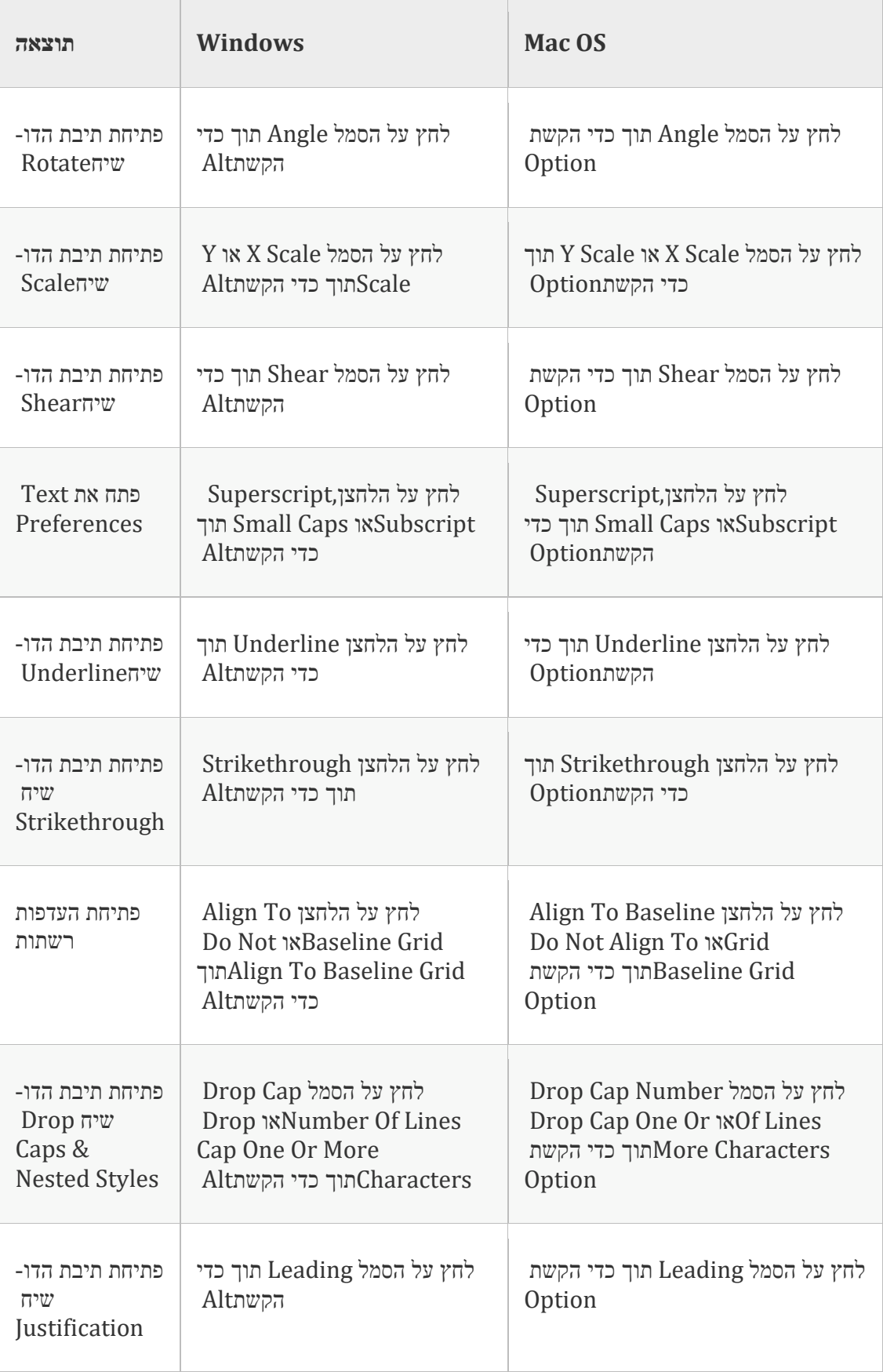

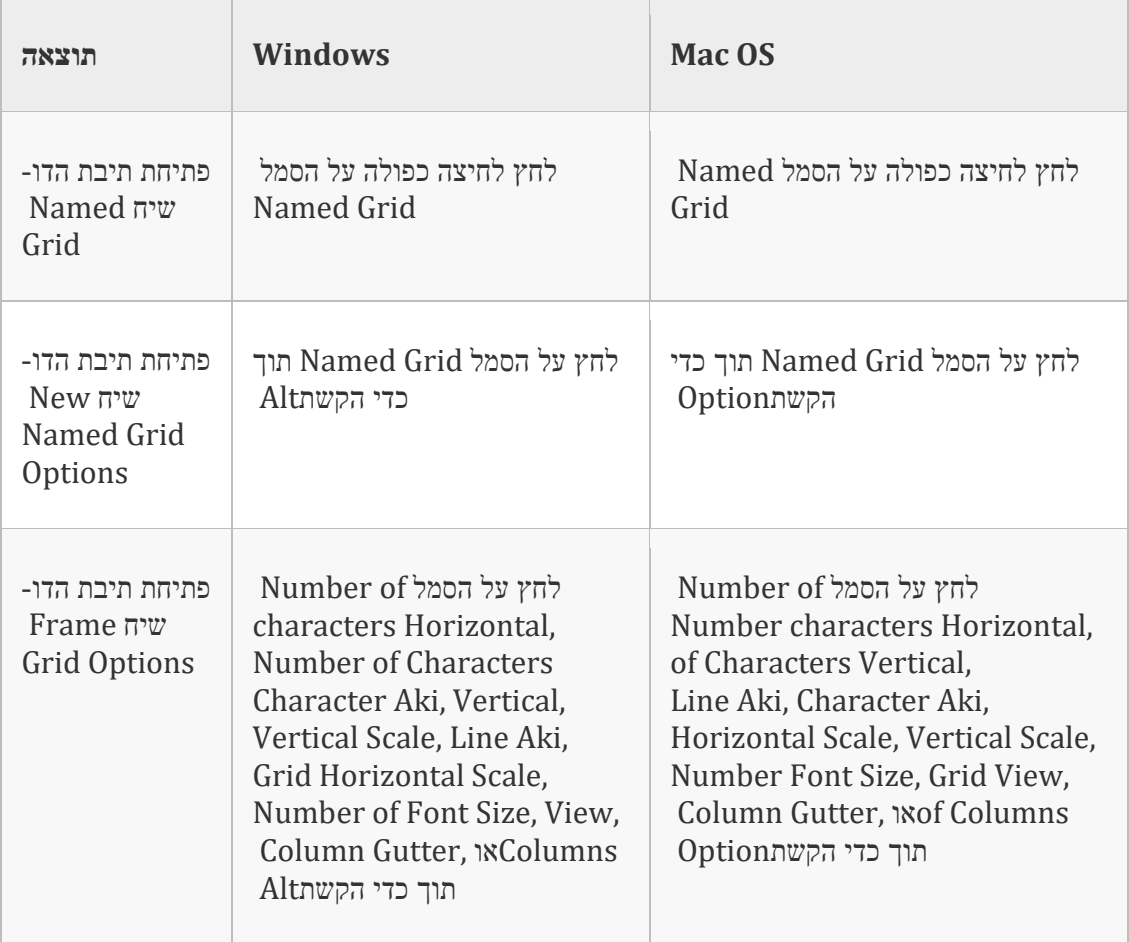

# **מקשים לחלוניות ולתיבות דו-שיח של טקסט**

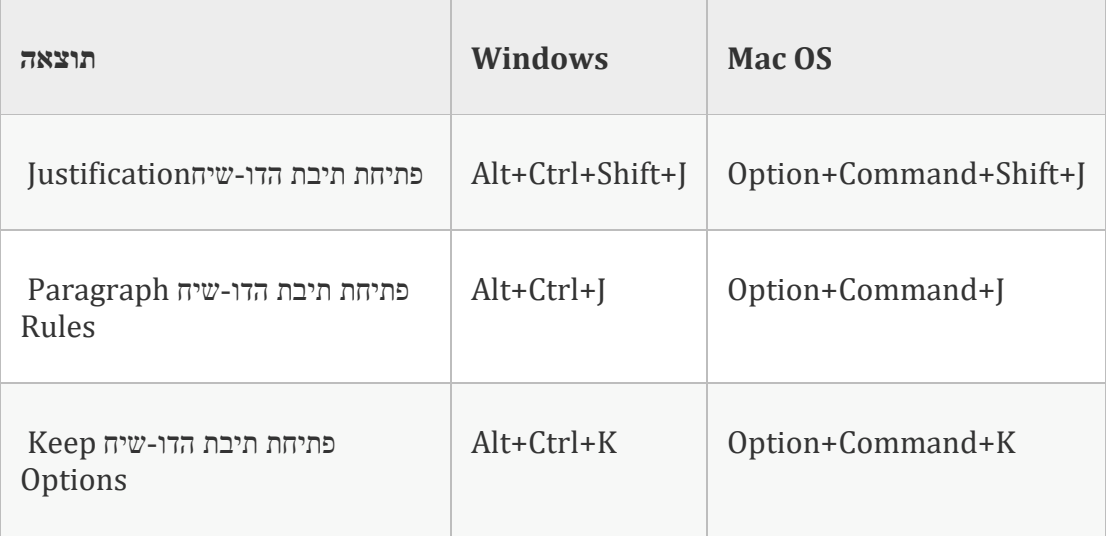

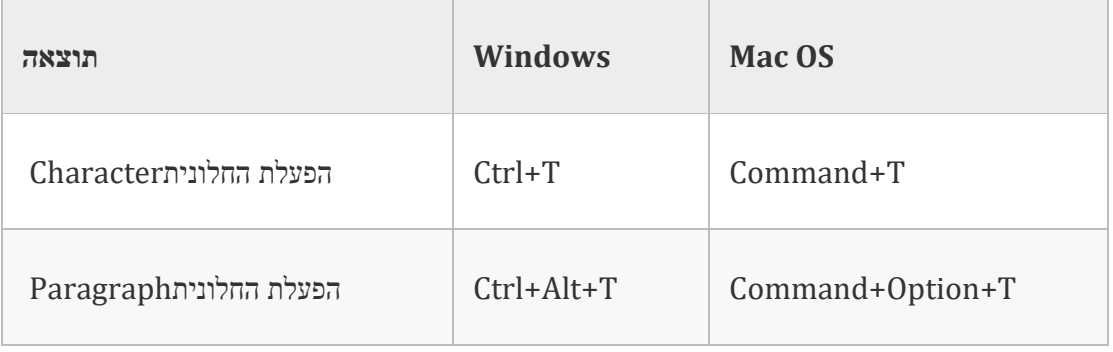

## **מקשים לסגנונות תו ופסקה**

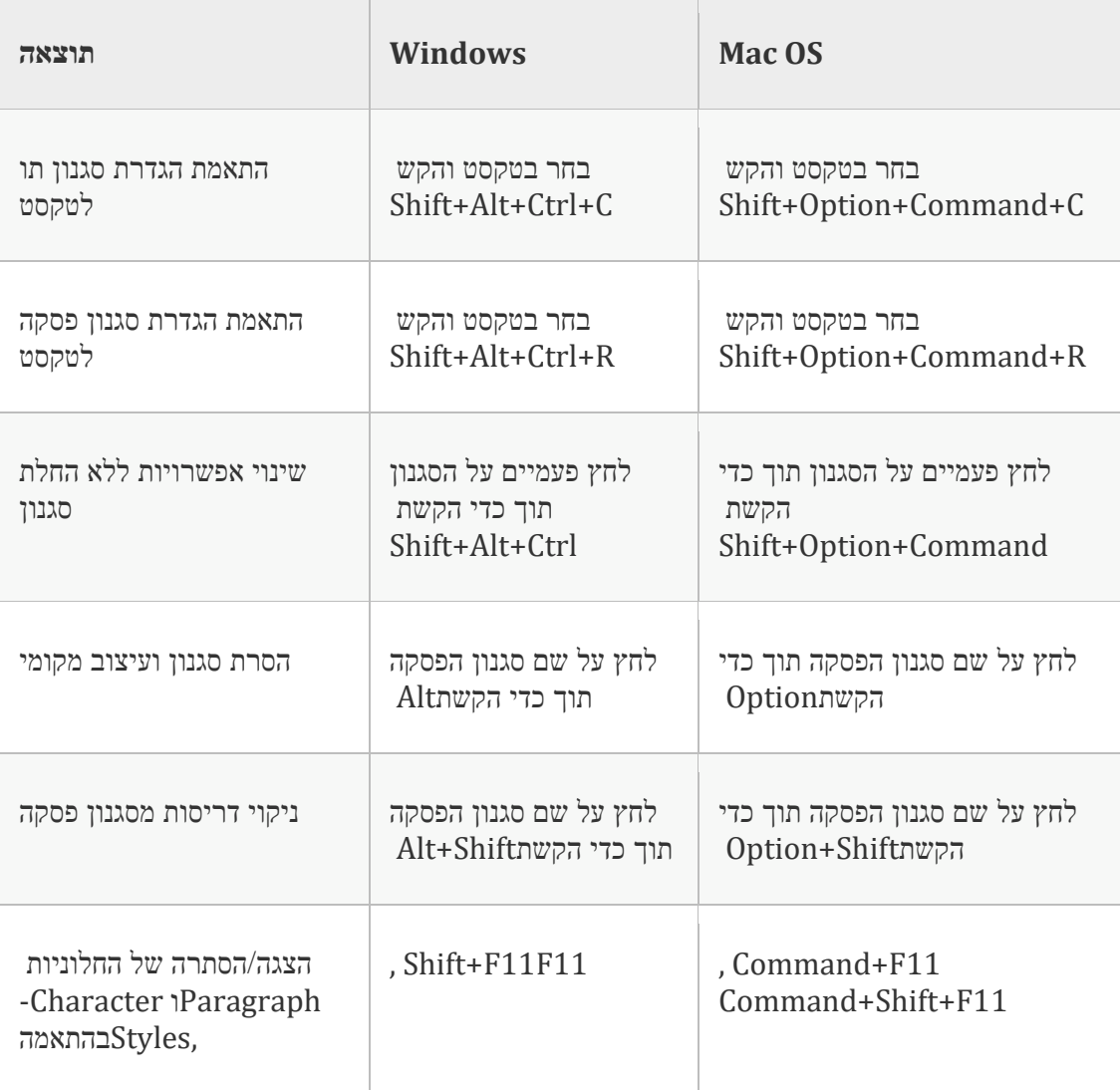

#### **מקשים לחלוניתTabs**

הרשימה הבאה אינה רשימה מלאה של קיצורי המקשים. הטבלה כוללת רק את קיצורי המקשים שאינם מוצגים בפקודות בתפריט או בתיאורי הכלים השונים.

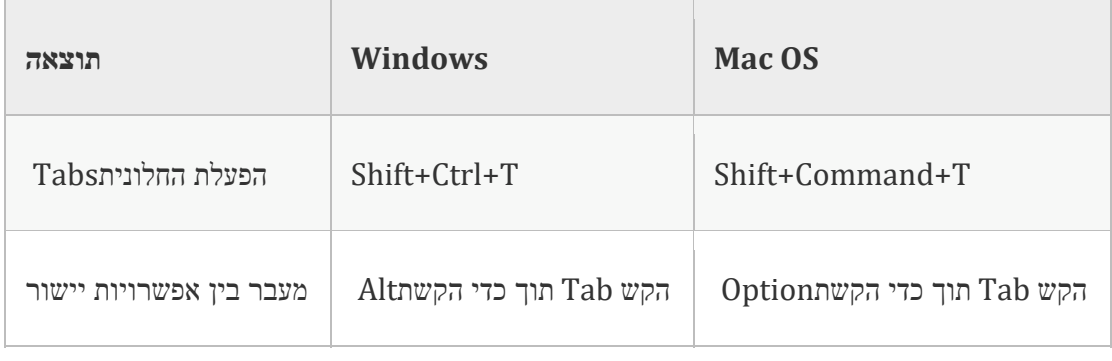

# **מקשים לחלוניתLayers**

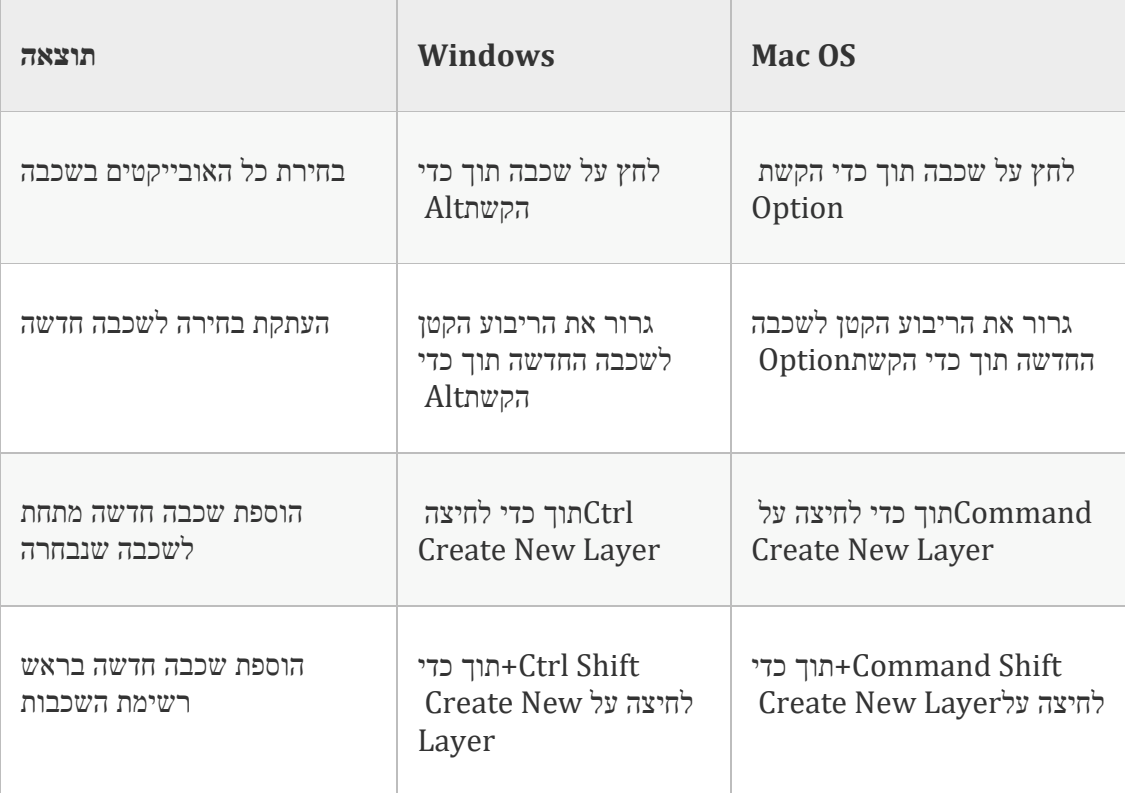

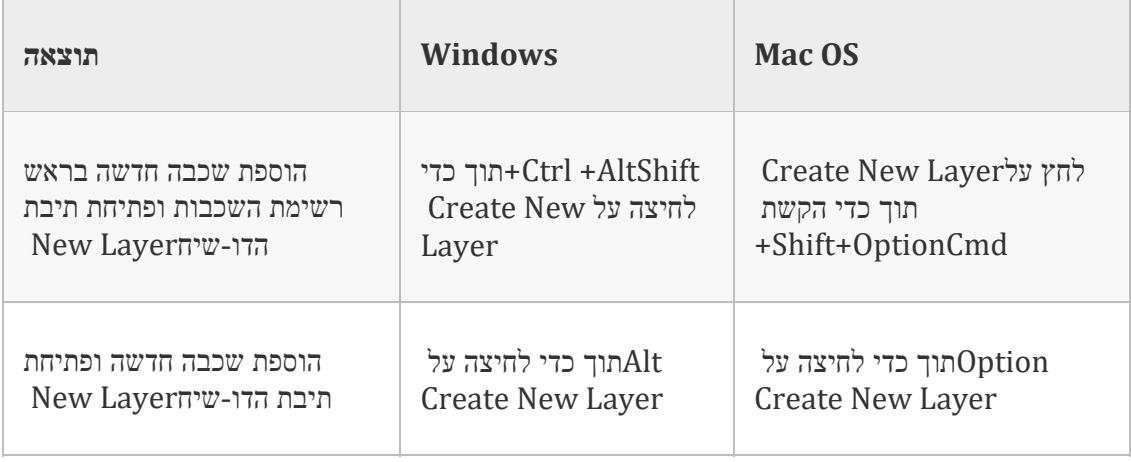

# **מקשים לחלוניתPages**

הרשימה הבאה אינה רשימה מלאה של קיצורי המקשים. הטבלה כוללת רק את קיצורי המקשים שאינם מוצגים בפקודות בתפריט או בתיאורי הכלים השונים.

 $\sim$ 

 $\overline{a}$ 

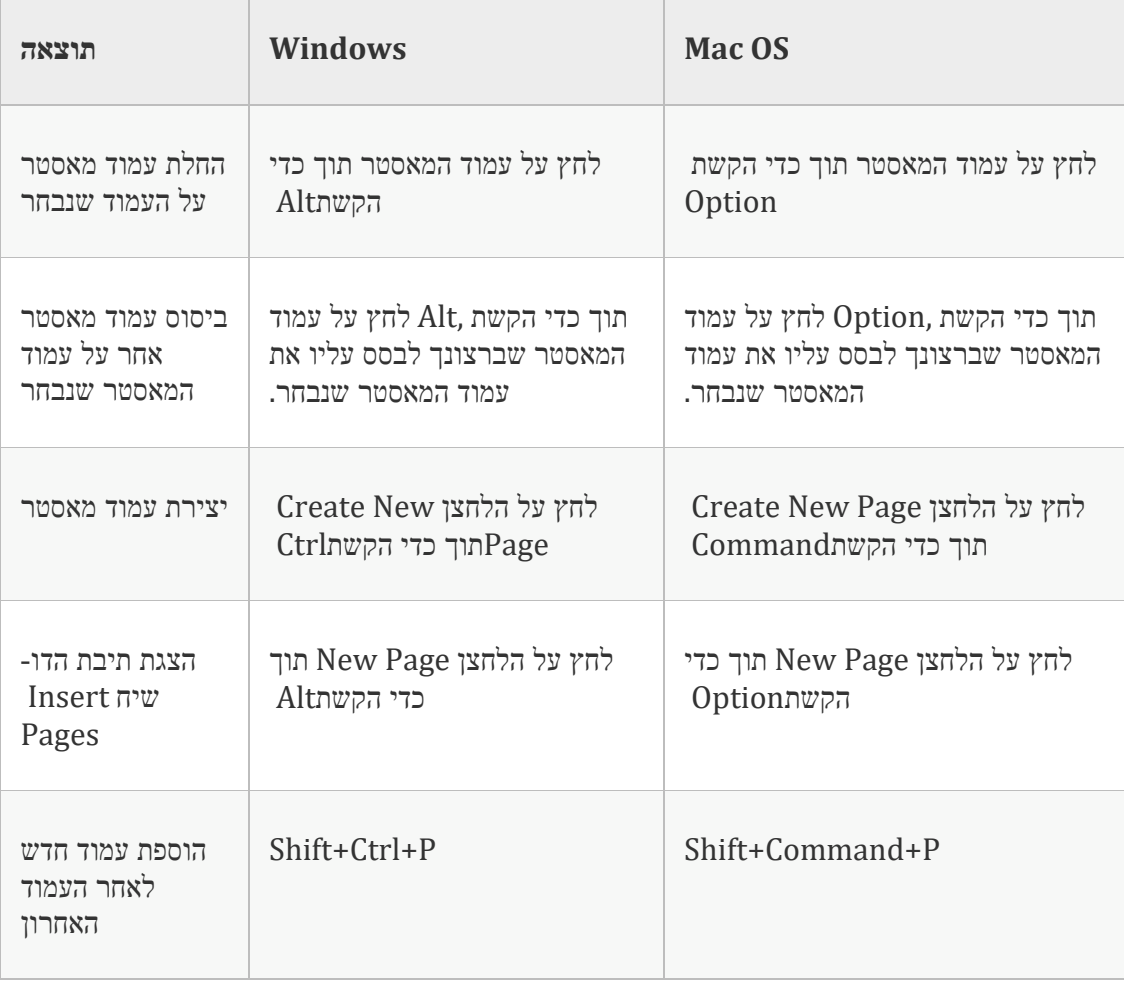

#### **מקשים לחלוניתColor**

הרשימה הבאה אינה רשימה מלאה של קיצורי המקשים. הטבלה כוללת רק את קיצורי המקשים שאינם מוצגים בפקודות בתפריט או בתיאורי הכלים השונים.

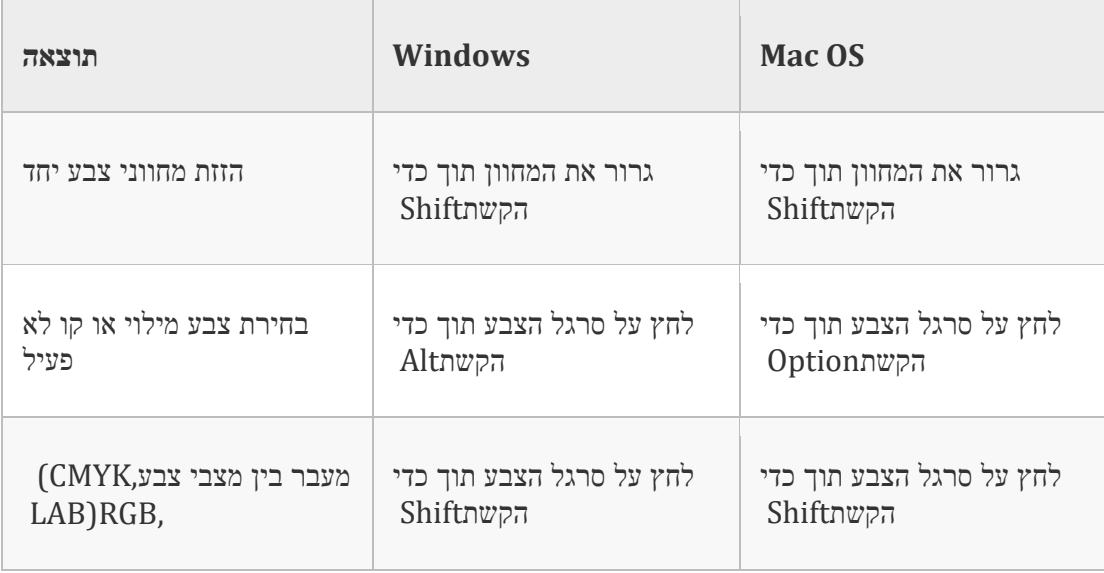

#### **מקשים לשימוש בחלוניתPreview Separations**

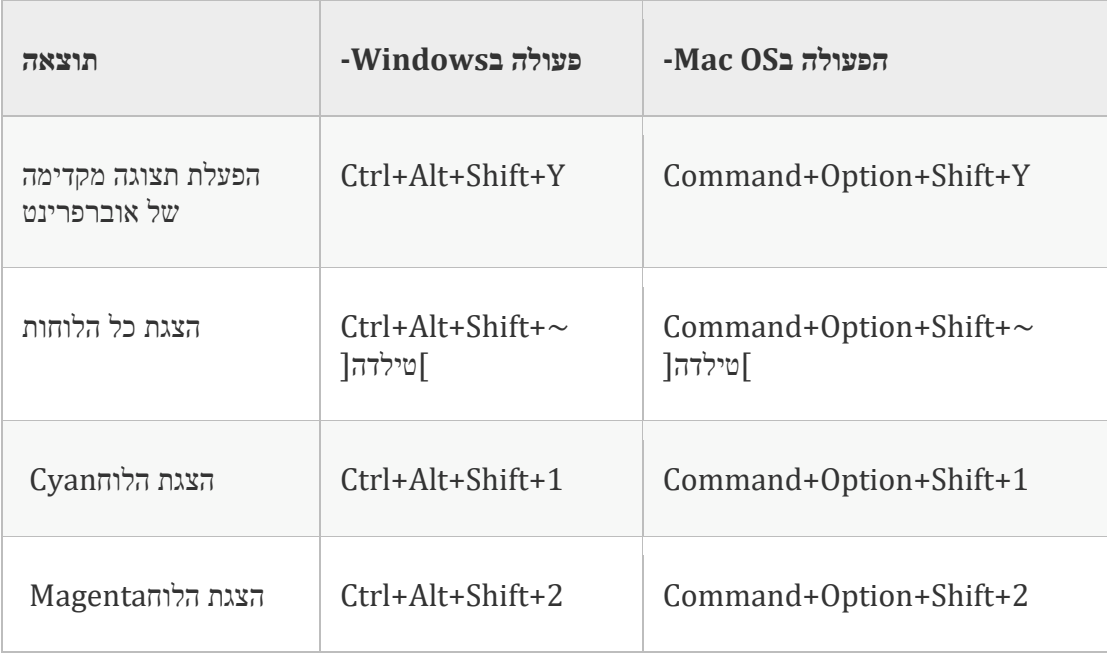

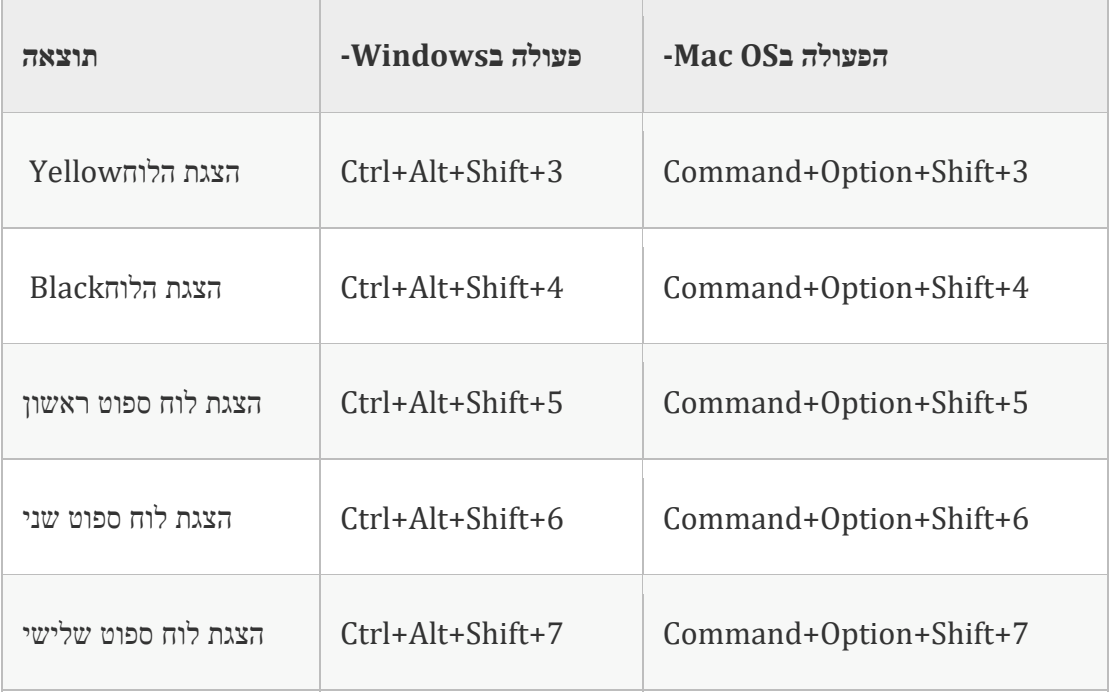

#### **מקשים לחלוניתSwatches**

הרשימה הבאה אינה רשימה מלאה של קיצורי המקשים. הטבלה כוללת רק את קיצורי המקשים שאינם מוצגים בפקודות בתפריט או בתיאורי הכלים השונים.

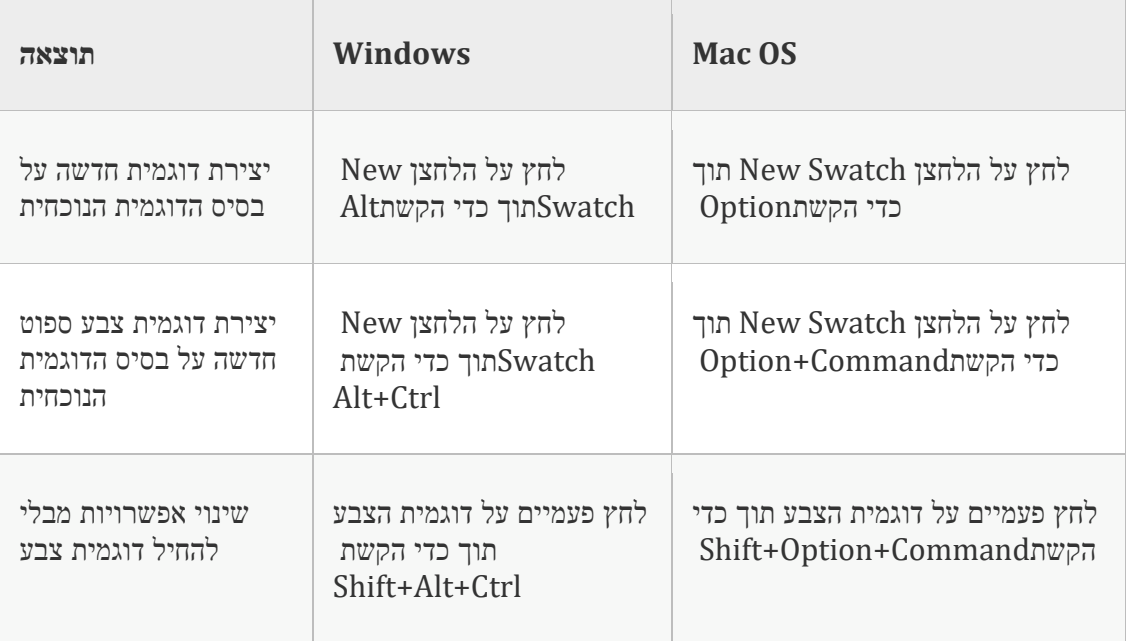

## **מקשים לחלוניתTransform**

הרשימה הבאה אינה רשימה מלאה של קיצורי המקשים. הטבלה כוללת רק את קיצורי המקשים שאינם מוצגים בפקודות בתפריט או בתיאורי הכלים השונים.

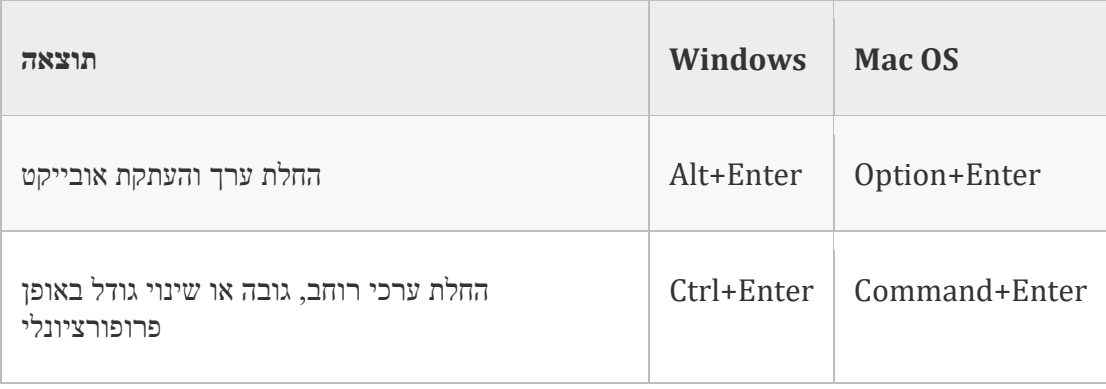

#### **מקשים לפתרון התנגשויות בין x10.3 OS Mac ו10.4-**

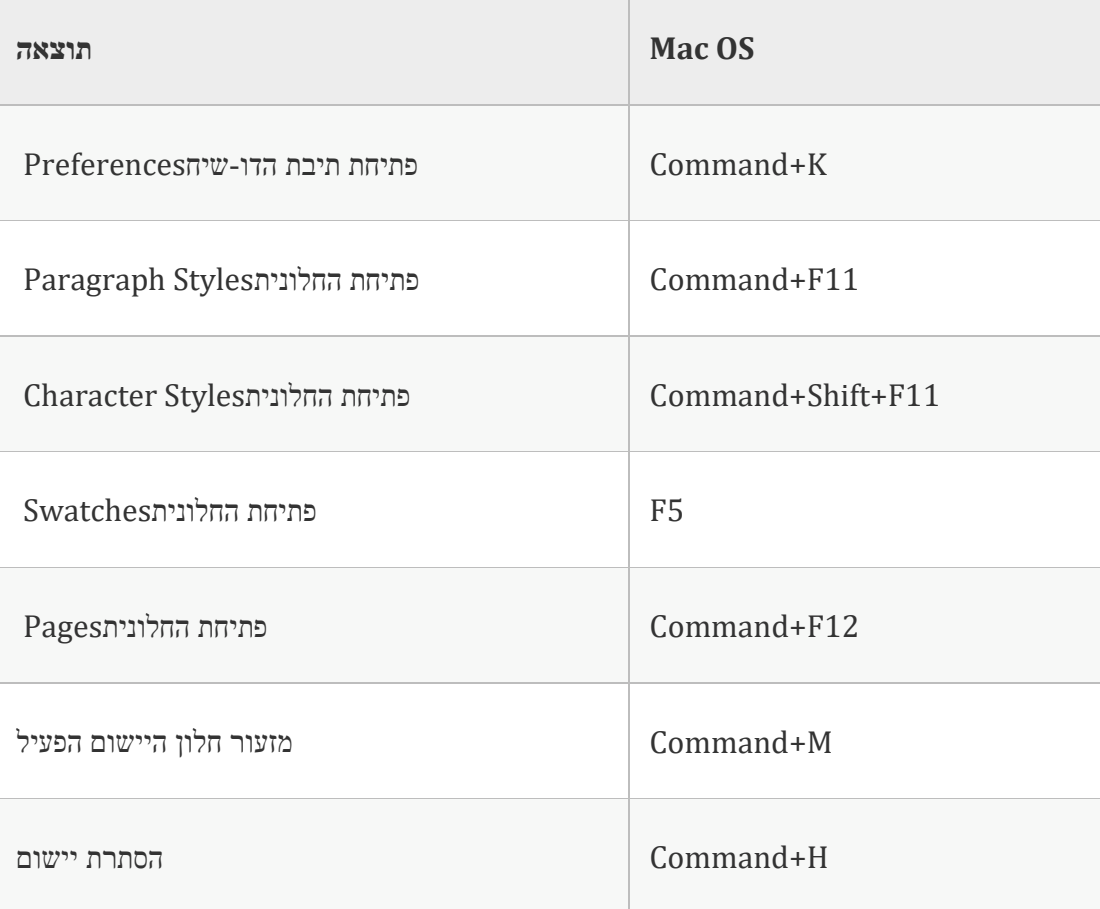